# What's New in QuickTime 6.4 For Mac OS X

QuickTime

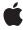

#### ď

Apple Inc.
© 2003 Apple Computer, Inc.
All rights reserved.

No part of this publication may be reproduced, stored in a retrieval system, or transmitted, in any form or by any means, mechanical, electronic, photocopying, recording, or otherwise, without prior written permission of Apple Inc., with the following exceptions: Any person is hereby authorized to store documentation on a single computer for personal use only and to print copies of documentation for personal use provided that the documentation contains Apple's copyright notice.

The Apple logo is a trademark of Apple Inc.

Use of the "keyboard" Apple logo (Option-Shift-K) for commercial purposes without the prior written consent of Apple may constitute trademark infringement and unfair competition in violation of federal and state laws

No licenses, express or implied, are granted with respect to any of the technology described in this document. Apple retains all intellectual property rights associated with the technology described in this document. This document is intended to assist application developers to develop applications only for Apple-labeled computers.

Every effort has been made to ensure that the information in this document is accurate. Apple is not responsible for typographical errors.

Apple Inc. 1 Infinite Loop Cupertino, CA 95014 408-996-1010

Apple, the Apple logo, Carbon, Cocoa, ColorSync, iTunes, Mac, Mac OS, Macintosh, QuickDraw, QuickTime, and Xcode are trademarks of Apple Inc., registered in the United States and other countries.

Finder is a trademark of Apple Inc.

Java and all Java-based trademarks are trademarks or registered trademarks of Sun Microsystems, Inc. in the U.S. and other countries.

PowerPC and and the PowerPC logo are trademarks of International Business Machines Corporation, used under license therefrom.

Times is a registered trademark of Heidelberger Druckmaschinen AG, available from Linotype Library GmbH.

Simultaneously published in the United States and Canada.

Even though Apple has reviewed this document, APPLE MAKES NO WARRANTY OR REPRESENTATION, EITHER EXPRESS OR IMPLIED, WITH RESPECT TO THIS DOCUMENT, ITS QUALITY, ACCURACY, MERCHANTABILITY, OR FITNESS FOR A PARTICULAR PURPOSE. AS A RESULT, THIS DOCUMENT IS PROVIDED "AS 1S," AND YOU, THE READER, ARE ASSUMING THE ENTIRE RISK AS TO ITS QUALITY AND ACCURACY.

IN NO EVENT WILL APPLE BE LIABLE FOR DIRECT, INDIRECT, SPECIAL, INCIDENTAL, OR CONSEQUENTIAL DAMAGES RESULTING FROM ANY DEFECT OR INACCURACY IN THIS DOCUMENT, even if advised of the possibility of such damages.

THE WARRANTY AND REMEDIES SET FORTH ABOVE ARE EXCLUSIVE AND IN LIEU OF ALL OTHERS, ORAL OR WRITTEN, EXPRESS OR IMPLIED. No Apple dealer, agent, or employee is authorized to make any modification, extension, or addition to this warranty.

Some states do not allow the exclusion or limitation of implied warranties or liability for incidental or consequential damages, so the above limitation or exclusion may not apply to you. This warranty gives you specific legal rights, and you may also have other rights which vary from state to state.

### **Contents**

### Chapter 1 What's New in QuickTime 6.4 For Mac OS X 5

```
Documentation and Other Resources 5
Installing QuickTime 6.4 5
  Hardware Requirements 5
  Updating Earlier Versions 6
Overview 6
  QuickTime 6 In Perspective 6
  New Features of QuickTime 6.4 6
  Summary of QuickTime 6 Versions 7
Using Gestalt to Get the QuickTime Version 8
A New Approach To Data References 8
  New Data Reference Functions 9
Threaded Programming and QuickTime 12
  Getting Ready to Use QuickTime from a Thread 13
  User Interface Limited to the Main Thread 13
  Error Handling 13
  Using QuickTime From a Thread 13
  Cleaning Up 14
  Backward Compatibility 15
  Thread Safety Issues 15
New Graphics Functions 16
New Graphics Importer Support for ColorSync 19
New AV Startup Synchronization Functions 19
  How Startup Synchronization Works 20
Processing Events 20
New Component Properties Functions 21
  UI Examples with QuickTime Dialogs as Sheets 22
New Movie Property Functions 23
New IIDC Digitizer Functions 23
  IIDC Atoms 24
New Sound Function 27
New Offset TimeBase Functions 27
Changes to Text Drawing 27
Encoding Text Changes 28
New Release of QuickTime for Java 28
  Goals 28
  Hierarchy For All New Packages 28
  Migrating Existing Code to the New Classes 29
  SDK Examples That Work with JDK 1.4.1 29
  Packages Not Supported in this Release 30
  The quicktime.app.view Package 31
```

Migrating Old QTJava Code to New QTJava Code 32
QuickTime 6.4 API Reference 33
Functions 33
Callbacks 86
Data Structures 89
VDIIDC Call Selectors 100

# What's New in QuickTime 6.4 For Mac OS X

Welcome to QuickTime 6.4 for Mac OS X.

This document provides details of some of the new features, changes, and enhanced capabilities that are available at the API level in QuickTime 6.4. It also includes some code snippets that illustrate how developers can take advantage of these new features and it fully documents the new QuickTime functions, data structures, and callbacks.

If you are a QuickTime API-level developer, content author, multimedia producer or Webmaster who is currently working with QuickTime, you should read this document.

### **Documentation and Other Resources**

This document is intended to provide QuickTime developers with detailed information to support their programming and development efforts. It is designed to supplement the information provided in *Inside QuickTime: API Reference* and the suite of QuickTime documentation available online, in HTML and PDF, at <a href="http://developer.apple.com/documentation/QuickTime/QuickTime.html">http://developer.apple.com/documentation/QuickTime/QuickTime.html</a>.

Updates to the QuickTime technical documentation website are provided on a regular basis. Developers can also subscribe to various mailing lists for the latest news and information. To sign up for any of Apple's Developer Programs, go to <a href="http://developer.apple.com/membership/index.html">http://developer.apple.com/membership/index.html</a>.

# Installing QuickTime 6.4

QuickTime 6.4 is available as a standalone download for Mac OS X version 10.2.5 and later. It is also included as a part of Mac OS X version 10.3 The download site is www.apple.com/guicktime/download/.

Macintosh users can also use the Software Update mechanism in Mac OS X to update QuickTime 6.0, 6.0.1, 6.0.2, 6.1, 6.1.1, 6.2, or 6.3 to QuickTime 6.4.

# Hardware Requirements

QuickTime 6.4 requires the following minimum hardware configuration:

- Mac OS X version 10.2.5 or later
- PowerPC G3 or better running at 400 MHz or higher
- At least 128 MB of RAM

### **Updating Earlier Versions**

QuickTime 6.4 replaces and updates various point releases of QuickTime 6 for Mac OS X.

**Important:** A Mac OS 9 version is not included in QuickTime 6.4. QuickTime 6.0.3 was the last Mac OS 9 version available to QuickTime users.

The QuickTime 6.4 system software, including the QuickTime Player application, is a free upgrade for QuickTime 6 users. No new Pro key is required; QuickTime 6 Pro keys will unlock the Pro features of QuickTime 6.4.

### Overview

The QuickTime API comprises more than 2500 functions that provide services to applications. These services include audio and video capture and playback, movie editing, composition, and streaming, still image display, audio-visual interactivity, and so on. The API also supports a wide range of standards-based formats. It is dedicated to extending the reach of application developers by letting them invoke the full range of QuickTime capabilities.

The QuickTime API is not static, however. It evolves to adopt new idioms, new data structures, and new ways of doing things—all of which continually make the API more convenient for developers to use in their applications.

This document is written for developers who use QuickTime on the Mac OS X platform and who want to learn about new ways of programming with QuickTime 6.4.

### QuickTime 6 In Perspective

QuickTime 6, introduced in 2002, represented a major advance in Apple technology. Because QuickTime 6 supports ISO-compliant MPEG-4 video and audio, both encode and decode, you can create and play back MPEG-4 video and audio content and use Advanced Audio Coding (AAC).

In subsequent releases of QuickTime 6, additional support was provided for 3GPP authoring, playback, and delivery. These releases also built on Apple's support of MPEG-4 as the standard for digital media streaming on the Internet and extended it with support for standards for mobile Internet streaming.

## New Features of QuickTime 6.4

QuickTime 6.4 now adds significant new functionality to QuickTime. The following new features are discussed in the rest of this document:

- "A New Approach To Data References" (page 8) describes how you can now manipulate QuickTime media via data references—opening and flattening movies, exporting graphics images, and so on.
- "Threaded Programming and QuickTime" (page 12) tells how QuickTime 6.4 supports execution of background tasks on multiple threads in a preemptive multitasking environment. This new technology makes it possible to offload many tasks from your program's main thread.

- "New Graphics Functions" (page 16) explains how you can now use QuickTime to read and write image files while using Core Graphics to draw and manage images.
- "New Graphics Importer Support for ColorSync" (page 19) introduces new graphics importer functions that provide support for ColorSync on Mac OS X.
- "New AV Startup Synchronization Functions" (page 19) describes new functions that improve audio-visual startup synchronization.
- "Processing Events" (page 20) gives some guidelines for handling QuickTime events on the current Mac OS X platform.
- "New Component Properties Functions" (page 21) provides details of QuickTime's new Component Properties API, which let you configure QuickTime processes such as export and recompression without using the QuickTime user interface.
- "New Movie Property Functions" (page 23) describes five movie property functions that are similar in purpose to the component functions described in the previous section.
- "New IIDC Digitizer Functions" (page 23) introduces new APIs to communicate with video digitizers that have a subtype of vdSubtypeIIDC. These digitizers support new IEEE-1394-based digital cameras and webcams that have Instrumentation and Industrial Control (IIDC) features.
- "New Sound Function" (page 27) describes a new sound function that identifies the audio device used by a video output component.
- "New Offset TimeBase Functions" (page 27) lists two offset timebase functions that help custom media handlers implement media latency.
- "Changes to Text Drawing" (page 27) explains how QuickTime now uses the ATSUI text drawing engine instead of TextEdit.
- "Encoding Text Changes" (page 28) describes changes to QuickTime's internal behavior for encoding text.
- "New Release of QuickTime for Java" (page 28) discusses QuickTime for Java 1.4.1, which provides new Java functionality for both Mac OS X and Windows.

"QuickTime 6.4 API Reference" (page 33) provides interface details for all the functions, data structures, and callbacks that are new in QuickTime 6.4.

## Summary of QuickTime 6 Versions

The following table summarizes the different point releases of QuickTime 6.

| QuickTime<br>version | Mac OS X | Windows | Mac OS<br>9 | Features                                                       |
|----------------------|----------|---------|-------------|----------------------------------------------------------------|
| 6                    | x        | x       | x           | MPEG-4 and lots more.                                          |
| 6.01                 | x        | x       | x           | Bug fix for QuickTime 6. Last version for all three platforms. |
| 6.03                 |          |         | x           | Bug fixes to address security issues. Mac OS 9 only.           |
| 6.1                  | x        | х       |             | Improved MPEG-4 video, full-screen modes, wired actions.       |

| QuickTime<br>version | Mac OS X | Windows | Mac OS<br>9 | Features                                                                                                    |
|----------------------|----------|---------|-------------|----------------------------------------------------------------------------------------------------|
| 6.2                  | x        |         |             | Support for iTunes 4, enhanced AAC codec, limited DRM.                                                                               |
| 6.3                  | х        | х       |             | Improved AAC codec, 3GPP support, which includes AMR codec.                                                                          |
| 6.4 for Mac OS X     | х        |         |             | New data reference functions, true multithreading, new graphics functions, component and movie property access, other API additions. |

# Using Gestalt to Get the QuickTime Version

As always, the standard way for Apple developers to determine which version of QuickTime is installed is by calling the Macintosh Toolbox Gestalt function.

The following code snippet demonstrates how you can check the version of QuickTime that is installed—in this case, QuickTime 6.4. The number  $0 \times 06408000$  tests for the shipping version of QuickTime 6.4 but fails on prerelease versions.

```
/* check the version of QuickTime installed */
long version;
OSErr result;
result = Gestalt(gestaltQuickTime, &version);
if ((result == noErr) && (version >= 0x06408000))
{
    /* we have version 6.4! */
```

# A New Approach To Data References

The abstraction of a data reference is central to manipulating media in QuickTime. In the past, QuickTime relied on a specialized set of functions for dealing with files and another specialized set of functions that were less rich for dealing with data references. In QuickTime 6.4, this has changed.

With QuickTime 6.4, you can do anything to QuickTime media via a data reference. For example, you can use data references to open movies, flatten movie files, export graphics images, and so on. As file systems change, and as developers invent new ways to refer to media, the QuickTime API offers an abstraction that will grow to meet new needs.

The new data reference functions let you create data references from different forms of file specifications, such as full paths, URLs, and even FSSpec structures. This process is illustrated in "Data Reference Example Code" (page 10).

QuickTime 6.4 also provides a set of functions that allow you to import, export, create, and flatten media files that are specified by data reference. The following code samples illustrate the use of data references for these operations:

- Opening a new movie from media specified by data ref, using the existing QuickTime function NewMovieFromDataRef (page 13) (page 10).
- Instantiating a graphics importer for an image specified by a data reference, using GetGraphicsImporterForDataRefWithFlags (page 21) (page 16).
- Exporting a movie to a location specified by a data reference, using ConvertMovieToDataRef (page 13) (page 10).
- Flattening media data to a location specified by a data reference, using FlattenMovieDataToDataRef (page 13) (page 10).
- Exporting a graphic image to a location specified by a data reference, using GraphicsExportSetOutputDataReference (page 21) (page 16).

You can create a data reference for practically any data format and location, using the functions listed in the next section.

### **New Data Reference Functions**

A number of data reference utility functions are new in QuickTime 6.4.

Seven new functions create new data references from various file specifications, pathnames, and URLs:

- QTNewDataReferenceFromFSRef (page 72) creates an alias data reference from a file specification.
- QTNewDataReferenceFromFSRefCFString (page 72) creates an alias data reference from a file reference pointing to a directory and a file name.
- QTNewDataReferenceFromFSSpec (page 73) creates an alias data reference from a file specification of type FSSpec.
- QTNewDataReferenceWithDirectoryCFString (page 76) creates an alias data reference from another alias data reference pointing to the parent directory and a CFString that contains the file name.
- QTNewDataReferenceFromFullPathCFString (page 74) creates an alias data reference from a CFString that represents the full pathname of a file.
- QTNewDataReferenceFromCFURL (page 71) creates a URL data reference from a CFURL.
- QTNewDataReferenceFromURLCFString (page 75) creates a URL data reference from a CFString that represents a URL string.

Three functions return information about data references:

- QTGetDataReferenceDirectoryDataReference (page 67) returns a new data reference for a parent directory.
- QTGetDataReferenceTargetNameCFString (page 69) returns the name of the target of a data reference as a CFString.
- QTGetDataReferenceFullPathCFString (page 68) returns the full pathname of the target of the data reference as a CFString.

Three functions return information about the storage location associated with a data handler:

- QTGetDataHandlerDirectoryDataReference (page 65) returns a new data reference to the parent directory of the storage location associated with a data handler instance.
- QTGetDataHandlerTargetNameCFString (page 66) returns the name of the storage location associated with a data handler.
- QTGetDataHandlerFullPathCFString (page 66) returns the full pathname of the storage location associated with a data handler.

Six functions support data references for imported graphic images:

- GraphicsImportDoExportImageFileToDataRefDialog (page 47) presents a dialog box that lets the user save an imported image in a foreign file format.
- GraphicsImportExportImageFileToDataRef (page 48) saves an imported image in a foreign file format.
- Graphics ImportSaveAs PictureToDataRef (page 51) creates a storage location that contains a QuickDraw picture for an imported image.
- GraphicsImportSaveAsQuickTimeImageFileToDataRef (page 51) creates a storage location that contains a QuickTime image of an imported image.
- MovieImportDoUserDialogDataRef (page 53) requests that a movie import component display its user dialog box.
- MovieImportSetMediaDataRef (page 54) specifies a storage location that is to receive imported movie data.

Two functions perform data reference conversions on movies:

- ConvertMovieToDataRef (page 37) converts a specified movie (or a single track within a movie) into a specified file format and stores it in a specified storage location.
- ConvertDataRefToMovieDataRef (page 35) converts a piece of data in a storage location to a movie file format and stores it in another storage location, supporting a user settings dialog box for import operations.

### Data Reference Example Code

The following code snippets show how you can read and write movies using various data references derived from file paths and URLs.

```
NULL, dataRef, dataRefType );
       DisposeHandle(dataRef);
    return qtMovie;
// From Cocoa URLs
Movie movieFromURL(NSURL *url, BOOL allowQTUserInteraction)
    Movie
              qtMovie = NULL;
              dataRef = NULL;
    Handle
    0SType
              dataRefType;
    0SErr
              err;
    err = QTNewDataReferenceFromCFURL((CFURLRef)url, 0, &dataRef,
                                         &dataRefType);
    if (NULL != dataRef) {
        err = NewMovieFromDataRef( &gtMovie,
                     ( allowQTUserInteraction ? 0 :
                                newMovieDontAskUnresolvedDataRefs ),
                     NULL, dataRef, dataRefType );
       DisposeHandle(dataRef);
    return qtMovie;
// Writing to movie files
// Save with dependencies to a file
void writeMovieToFile(Movie qtMovie, CFStringRef path)
    Handle
                   dataRef = NULL;
    0SType
                   dataRefType;
    DataHandler
                   dataHandler;
    err = QTNewDataReferenceFromFullPathCFString(path.
                  kQTNativeDefaultPathStyle, O, &dataRef, &dataRefType);
    err = CreateMovieStorage(dataRef, dataRefType, kHFCarbonCreatorCode,
                  kScriptTag,
    createMovieFileDeleteCurFile, &dataHandler, NULL);
    AddMovieToStorage(qtMovie, dataHandler);
    CloseComponent(dataHandler):
    DisposeHandle(dataRef);
// Cocoa variant of the above using NSData
- (void) writeMovie:(Movie)qtMovie toFile:(NSString *)path
{
    Handle
              publicMovieHndl;
    NSData
              *movieData;
    publicMovieHndl = NewHandle(0);
    PutMovieIntoHandle(qtMovie, publicMovieHndl);
    HLock(publicMovieHndl);
    movieData = [NSData dataWithBytes:*publicMovieHndl
                      length:GetHandleSize(publicMovieHndl)];
    DisposeHandle(publicMovieHndl);
```

```
[movieData writeToFile:path atomically:YES];
   // set file attributes via NSFileManager
void writeFlattenedMovieToFile(Movie qtMovie, CFStringRef path)
   Handle
             dataRef = NULL;
   0SType
             dataRefType;
   err = QTNewDataReferenceFromFullPathCFString(path,
            kQTNativeDefaultPathStyle, O, &dataRef, &dataRefType);
    err = FlattenMovieDataToDataRef(qtMovie, flattenAddMovieToDataFork,
                            dataRef, dataRefType, kHFSCreatorCode,
                            smSystemScript, createMovieFileDeleteCurFile);
    DisposeHandle(dataRef);
The following code illustrates how you can export a movie to a WAV file.
- (void) writeSoundMovieAsWAVEFile (Movie theMovie, NSString *path)
   Handle
                  dataRef = NULL;
   0SType
                 dataRefType;
   DataHandler dataHandler;
    err = QTNewDataReferenceFromFullPathCFString((CFStringRef)path,
             kQTNativeDefaultPathStyle, O, &dataRef, &dataRefType);
    // use the default progress procedure, if any
    SetMovieProgressProc(theMovie, (MovieProgressUPP)-1L, 0);
    // export the movie into a file
                                         // the movie to convert
    ConvertMovieToDataRef( theMovie.
                                         // all tracks in the movie
                        NIL,
                        kQTFileTypeWave, // the output file type
                        kHFSCreatorCode, // the output file creator
                        0L.
                                         // no flags
                        NIL);
                                         // no specific component
   DisposeHandle(dataRef);
```

# Threaded Programming and QuickTime

QuickTime 6.4 introduces several new features that support execution of background tasks on multiple threads in a preemptive multitasking environment. This makes it possible to offload many tasks from your program's main thread to forestall blocking the user interface. Typical thread-safe tasks include importing still images or image sequences, exporting movies, and rendering to the offscreen graphics world a movie that is not currently being played.

The new threading features allow a degree of concurrent tasking in QuickTime that was not previously possible. In the past, QuickTime could be used on separate threads only by serializing access to the QuickTime API, either by the application itself or through the use of a cooperative threading manager such as the Carbon Thread Manager. While serializing allowed QuickTime to be used safely on multiple threads, it did not support concurrent QuickTime operations; if one thread was executing a QuickTime function, other threads needing to call QuickTime were blocked.

### Getting Ready to Use QuickTime from a Thread

To use QuickTime in the background on a preemptive thread, make a call to EnterMoviesOnThread (page 39) from the thread before calling any other QuickTime functions from that thread. It is important that you call EnterMovies on your main thread before spawning any threads that call EnterMoviesOnThread.

EnterMoviesOnThread initializes QuickTime with an environment that is private to the thread. Calls to GetMoviesError or MoviesTask(null), for example, will not obtain errors or task movies in other threads.

### User Interface Limited to the Main Thread

Currently, only the main thread can access the user interface. You can play movies or open user dialogs only from the main thread.

To perform an export operation that requires a user dialog, for example, you need to first execute the dialog on the main thread. You can then perform the actual export operation on a separate thread without tying up the user interface. You can pass the information returned by the dialog to another thread by passing an atom container, using functions that get settings as atom containers and set settings from atom containers.

## **Error Handling**

Calling EnterMoviesOnThread indicates that QuickTime should perform additional thread-safety checks on components opened and operations performed on the thread. If you call a function that requires use of a non-thread-safe component, or requires access to the user interface, or performs another thread-unsafe operation, QuickTime returns a distinguished error (componentNotThreadSafeErr = -2098).

Not all QuickTime components are thread-safe, so your code should be designed to detect threading error messages and transfer necessary tasks to the main thread. For example, you might spawn a thread to import a list of image files. The thread would import all the image files that have thread-safe importer components and return a list of any unhandled cases to the main thread, which could then import any remaining image files in the foreground.

From the main thread, your application can call <code>CSSetComponentsThreadMode</code>, passing it <code>kCSAcceptThreadSafeComponentsOnlyMode</code>, to see if opening a movie or other QuickTime object will succeed when attempted from a preemptive thread. You can do this only with Mac OS X version 10.3 or later.

## Using QuickTime From a Thread

It is important that you use multiple threads to perform tasks on different movies. Do not use multiple threads to act on the same movie concurrently.

#### **CHAPTER 1**

What's New in QuickTime 6.4 For Mac OS X

You can work on a given movie in separate threads sequentially, for example to perform an export in the background after playing a movie in the foreground, by passing a data reference from one thread to another when you are through operating on the movie in the first thread.

QuickTime 6.4 includes the following functions that you can use to associate movies and time bases with threads:

- AttachMovieToCurrentThread (page 33) attaches a movie to the current thread.
- AttachTimeBaseToCurrentThread (page 33) attaches a time base to the current thread.
- DetachMovieFromCurrentThread (page 39) detaches a movie from the current thread.
- DetachTimeBaseFromCurrentThread (page 39) detaches a time base from the current thread.
- GetMovieThreadAttachState (page 42) determines whether a given movie is attached to a thread.
- GetTimeBaseThreadAttachState (page 44) determines whether a given time base is attached to a thread.

You can open movies in separate threads from the same source file, but each thread creates its own movie from the file. You can, however, play one movie while exporting the other, for example, which allows your application to behave as if it could concurrently process the same movie on different threads. This currently works with movies whose data is accessed from files, but not with movies accessed from a URL. The URL data handler is not currently thread-safe, so it is not possible to work with separate movies from the same URL in different threads.

Similarly, a thread-safe component type can be used by multiple threads at the same time, but each thread must instantiate its own instance of the component. Do not call a single component instance from multiple threads.

Many QuickTime functions that expect a component instance as a parameter also accept a component in that parameter. This ambiguity should generally be avoided when using different instances of the same component from multiple threads.

### Cleaning Up

When your thread is done working with QuickTime, call <code>ExitMoviesOnThread</code> (page 40) prior to closing the thread. Failure to do so may cause a memory leak, because resources allocated by <code>EnterMoviesOnThread</code> for the private QuickTime environment may fail to be released.

You may call <code>EnterMoviesOnThread</code> multiple times, which allows libraries to use this function without needing to know if their host thread has already done so. Subsequent calls do little more than increment a counter. To prevent memory leaks, one call to <code>ExitMoviesOnThread</code> should be made for each call to <code>EnterMoviesOnThread</code>.

Never call ExitMoviesOnThread without a prior call to EnterMoviesOnThread. Calls may be nested, but each instance of ExitMoviesOnThread must be balanced by a prior call to EnterMoviesOnThread.

### **Backward Compatibility**

Because QuickTime did not previously support concurrent use from multiple threads, programs that already use QuickTime in preemptive threads may, accidentally or intentionally, make use of formerly global QuickTime states and data structures. For example, in older versions of QuickTime a call to MoviesTask(null) gives processor time to all movies in any thread. Similarly, an error handling routine in one thread might successfully detect errors in another.

While this kind of cross-thread interaction is more likely to do harm than good, the possibility exists that existing applications may rely on it. Consequently, if a thread makes calls to QuickTime without calling <code>EnterMoviesOnThread</code>, the thread shares QuickTime's state and data structures on the main thread and any other threads that have not called <code>EnterMoviesOnThread</code>.

It is strongly recomended that you transition existing code away from any dependance on QuickTime states and data structures across threads as quickly as possible. When writing new code, threads that call QuickTime should use EnterMoviesOnThread to create private, thread-specific versions of the QuickTime environment.

### Thread Safety Issues

For developers who are not familiar with QuickTime's existing API, it's possible to assume—largely because Mac OS X is multithreaded—that QuickTime is thread-safe. This is not the case. Your application can't call QuickTime from arbitrary threads.

However, in some cases and with great care, in QuickTime 6.4 you are able to perform a few operations on secondary threads. The key point is that you can't do it willy-nilly. If you need to use QuickTime on secondary threads, in limited cases, it is now possible.

The rules for new threads that call QuickTime are as follows:

- Call CSSetComponentsThreadMode(kCSAcceptThreadSafeComponentsOnlyMode) early on. This will instruct the Component Manager not to open non-thread-safe components from this thread.
- If you get componentNotThreadSafeErr from a QuickTime API call, the main thread must do the work instead.

Component developers should make their components thread-safe and set the new component flag cmThreadSafe.

The following parts of Mac OS X are newly thread-safe:

- QuickDraw
- the Component Manager
- the Alias Manager
- the Memory Manager (MemError is now per-thread.)

The following are not thread-safe:

- the Resource Manager
- Component RefCons for shared globals

In summary, you should unblock your user interface by moving slow QuickTime processing to other threads, cope with dynamic discovery of non-thread-safe media, and make your components thread-safe.

# **New Graphics Functions**

QuickTime's graphics import components now have the ability to provide Mac OS X Core Graphics CGImage images. As a result, you can now specify a CGImage as the source for an image export operation. With QuickTime 6.4, you can combine the use of QuickTime to read and write image files with the use of Core Graphics to draw or manage images.

QuickTime 6.4 includes five new functions for working with Core Graphics:

- GraphicsImportCreateCGImage (page 46) imports an image as a Core Graphics CGImage.
- GraphicsExportSetInputCGImage (page 46) specifies a Core Graphics CGImage as the source for a graphics export operation.
- GraphicsExportGetInputCGImage (page 45) determines which Core Graphics CGImage is the source for a graphics export operation.
- GraphicsExportSetInputCGBitmapContext (page 45) sets the CGBitmapContext that the graphics exporter will use as its input image.
- GraphicsExportGetInputCGBitmapContext (page 44) retrieves the CGBitmapContext that the graphics exporter is using as its input image.

The following sample code illustrates how to use existing graphics importer functions with the new Core Graphics functions and data reference utilities:

```
// Open a still image from a file
OpenGraphicsImportComponentimageFromPath(CFStringRef path)
    ComponentResult
                              result;
    GraphicsImportComponent grip = NULL;
    result = QTNewDataReferenceFromFullPathCFString(path.
                    kQTNativeDefaultPathStyle, O, &dataRef, &dataRefType);
    if (NULL != dataRef) {
        GetGraphicsImporterForDataRefWithFlags(dataRef, dataRefType,
                                              &grip, 0);
        DisposeHandle(dataRef);
    return grip;
// Export a still image to a file
OSStatus exportImageToPNGFile(GraphicsImportComponent imageGrip,
                                CFStringRef path)
                               dataRef = NULL;
   Handle
    OSType
                              dataRefType;
    {\tt GraphicsExportComponent} \qquad {\tt graphicsExporter};
    unsigned long
                               sizeWritten;
    ComponentResult
                              result:
```

```
result = QTNewDataReferenceFromFullPathCFString(path,
                     kQTNativeDefaultPathStyle, O, &dataRef, &dataRefType);
    result = OpenADefaultComponent(GraphicsExporterComponentType,
                                    kQTFileTypePNG, &graphicsExporter);
   result = GraphicsExportSetInputGraphicsImporter(graphicsExporter,
                                                    imageGrip);
   result = GraphicsExportSetOutputDataReference(graphicsExporter,
                                                   dataRef, dataRefType);
   result = GraphicsExportDoExport(graphicsExporter, &sizeWritten);
   CloseComponent(graphicsExporter);
   DisposeHandle(dataRef):
   return result:
// Drawing movies and images in windows and offscreen buffers
void playMovieToWindow(Movie qtMovie, Rect *movieBounds, WindowRef window)
               qdRect;
   Rect.
   CGrafPtr
               windowPort:
   0SErr
               err;
   SetMovieBox(qtMovie, movieBounds);
   windowPort = GetWindowPort(window);
   SetMovieGWorld(qtMovie, windowPort, NULL);
   // set the movie's rate to start it playing
void setMovieToRenderToOffscreenBuffer(Movie qtMovie, unsigned long
         pixelFormat,CGSize outputSize, void *buffer, size_t bytesPerRow)
    Rect
                  qdRect;
   GWorldPtr
                  gWorld = NULL;
   0SErr
                  err;
   SetRect(&gdRect, 0, 0, outputSize.width, outputSize.height);
   err = NewGWorldFromPtr(&gWorld, pixelFormat, &qdRect, NULL, NULL, 0,
                              buffer, bytesPerRow);
   SetMovieGWorld(qtMovie, gWorld, NULL);
   // set the movie's rate to start it playing
}
void drawImageToOffscreenBuffer(GraphicsImportComponent grip, unsigned long
          pixelFormat, CGSize outputSize, void *buffer, size_t bytesPerRow)
    Rect
                 adRect:
   GWorldPtr
                gWorld = NULL;
   0SErr
                 err:
   SetRect(&qdRect, 0, 0, outputSize.width, outputSize.height);
    err = NewGWorldFromPtr(&gWorld, pixelFormat, &qdRect, NULL, NULL, 0,
                             buffer, bytesPerRow);
   GraphicsImportSetGWorld(grip, gWorld, NULL);
   GraphicsImportDraw(grip);
}
```

```
OSStatus drawMovieImageToCGContext(Movie qtMovie, CGContextRef ctx,
                                                        CGRect drawRect)
    TimeValue
                          movieTime;
    PicHandle
                          picHndl;
    CGDataProviderRef
                          dataProvider:
    ODPictRef
                          pictDataRef:
   OSStatus
                          result;
   movieTime = GetMovieTime(qtMovie, NULL);
    picHndl = GetMoviePict(qtMovie, movieTime);
    HLock((Handle)picHndl);
    dataProvider = CGDataProviderCreateWithData ( NULL, *picHndl,
                                   GetHandleSize((Handle)picHndl), NULL );
    pictDataRef = QDPictCreateWithProvider(dataProvider);
    result = QDPictDrawToCGContext(ctx, drawRect, pictDataRef);
    QDPictRelease(pictDataRef);
    CGDataProviderRelease(dataProvider):
    KillPicture(picHndl):
    return result;
}
// Combining Graphics importers/exporters with Core Graphics
CGImageRef getCGImageFromPath(CFStringRef path)
    CGImageRef
                                 imageRef = NULL;
    Handle
                                 dataRef = NULL;
    0SType
                                dataRefType;
    GraphicsImportComponent
                                gi;
    ComponentResult
                                result;
    result = QTNewDataReferenceFromFullPathCFString(path,
                    kQTNativeDefaultPathStyle, O, &dataRef, &dataRefType);
    if (NULL != dataRef) {
       GetGraphicsImporterForDataRefWithFlags(dataRef, dataRefType, &gi, 0);
       result = GraphicsImportCreateCGImage(gi, &imageRef, 0);
       DisposeHandle(dataRef);
       CloseComponent(gi);
    return CGImageRef;
}
{\tt OSStatus} \ \ {\tt exportCGImageToPNGFile} ({\tt CGImageRef imageRef, CFStringRef path})
{
   Handle
                               dataRef = NULL;
    OSType
                               dataRefType;
    GraphicsExportComponent
                               graphicsExporter:
    unsigned long
                               sizeWritten;
    ComponentResult
                               result:
    result = QTNewDataReferenceFromFullPathCFString(path,
                   kQTNativeDefaultPathStyle, O, &dataRef, &dataRefType);
    result = OpenADefaultComponent(GraphicsExporterComponentType,
                   kQTFileTypePNG, &graphicsExporter);
    result = GraphicsExportSetInputCGImage(graphicsExporter, imageRef);
    result = GraphicsExportSetOutputDataReference(graphicsExporter,
                                                    dataRef, dataRefType);
```

```
result = GraphicsExportDoExport(graphicsExporter, &sizeWritten);
CloseComponent(graphicsExporter);
DisposeHandle(dataRef);
return result;
```

# New Graphics Importer Support for ColorSync

QuickTime 6.4 introduces new graphics importer functions that provide support for ColorSync. These six functions are implemented only in Mac OS X:

- GraphicsImportWillUseColorMatching (page 53) asks whether the QuickTime function GraphicsImportDraw will use color matching if called with the current importer settings.
- Graphics ImportGetGenericColorSyncProfile (page 49) retrieves the generic colorsync profile for a graphics importer component.
- GraphicsImportSetDestinationColorSyncProfileRef (page 52) sets the ColorSync profile for a graphics importer component.
- GraphicsImportGetDestinationColorSyncProfileRef (page 49) retrieves a ColorSync profile from a graphics importer component.
- GraphicsImportSetOverrideSourceColorSyncProfileRef (page 52) sets the override ColorSync profile for a graphics importer component.
- GraphicsImportGetOverrideSourceColorSyncProfileRef (page 50) retrieves the override ColorSync profile for a graphics importer component.

The functions make ColorSync matching the default behavior for naive applications that use graphics importers, that is, for image files with embedded ColorSync profiles and for image files with CMYK image data, with or without embedded ColorSync profiles.

An opt-out flag is provided for applications that call ColorSync directly.

Graphics ImportGetGenericColorSyncProfile (page 49) substitutes a generic profile in place of an embedded profile when the opt-out flag is not set.

Note that this is a format-specific importer change; third-party importers must revise their applications in order to get this behavior. Applications can override the embedded image profile and can set the destination profile to be matched. If no destination profile is set, a generic profile is used.

The Photoshop graphics importer and graphics exporter now support embedded ColorSync profiles. ColorSync matching also works for CMYK and 16-bit-per-channel QTIF files.

# **New AV Startup Synchronization Functions**

QuickTime 6.4 introduces five new functions and one new flag that deal with audio-visual startup synchronization issues.

The advantage of these new functions is that now QuickTime can be sample-accurate when starting a movie that contains both a video and an audio track. This means that hardware implementations can specify an edge to start a time base, if they provide their own clock, which could represent their vSync. This approach can be used for recording and eliminating the long first frame duration that occurs in the current QuickTime implementation.

Five functions new in QuickTime 6.4 are the following:

- ClockGetTimeForRateChange (page 34) obtains the current time according to a specific clock, preferred time, and safe increment duration.
- ClockGetRateChangeConstraints (page 34) lets you obtains a minimum delay and maximum delay that a clock could introduce during rate change.
- GetTimeBaseRateChangeStatus (page 43) lets a time base client find out about the last rate change status of its time base.
- TimeBaseStatus flags. New flags are returned by GetTimeBaseRateChangeStatus (page 43) when the clock is waiting for a future time to start moving while its rate is nonzero.
- GetMovieRateChangeConstraints (page 41) returns the minimum and maximum delay you can get when the movie rate changes.
- ConvertTimeToClockTime (page 38) converts a time record expressed in a time base to the clock time. This function was added in an earlier release of QuickTime and is now public, since GetTimeBaseRateChangeStatus, which is new, returns parameters expressed in clock time.

### **How Startup Synchronization Works**

A time base may run at a nonzero rate, but the time will not move until a specific clock value is reached in order to make sure that each track can see the start time of the movie in the future.

When the rate changes to nonzero, the time base synchronizes its time with the current clock time by calculating an offset. It then tells the clock what it has done in order to reschedule any pending callbacks. An extra delay is added in this offset so that the time base time can be frozen to the current time until the delay is reached. The clock will ask the time base about this offset to properly adjust any attime callback until the offset is reached.

The synchronization point between the time base and a clock is accomplished using the new functions listed in the previous section. Hardware developers should be able to take advantage of them in their applications.

# **Processing Events**

The current and future evolution of the Mac OS is shifting some of the ways that events are handled by QuickTime. Here are some advisories:

QuickTime's movie controller function MCIsPlayerEvent requires user events such as mouse clicks and keypresses to be passed to movies via the classic Event Manager EventRecord. However, with the advent of Carbon events, the EventRecord is no longer in common use. Use MCClick and MCKey instead.

- MCIsPlayerEvent was able to take advantage of classic null events in order to provide movies with sufficient processing time to render video frames and to perform other tasks. However, null events are delivered only to applications that implement classic event loops which call WaitNextEvent; modern applications using Carbon or Cocoa do not implement event loops in the classic fashion. Use MCIdle instead.
- Instead of implementing the details of passing user events and of idling movies yourself, Apple recommends the use of higher level modules that take care of the details for you. For Carbon applications, use the Carbon Movie Control. For Cocoa applications, use NSMovieView. Both of these modules provide support for displaying and playing back the complete range of QuickTime media and also support copy-and-paste editing.

# **New Component Properties Functions**

QuickTime-based applications increasingly require that media capture, import, export, and compression operations be configured from custom user interfaces or configured automatically, without user intervention.

One of the changes in QuickTime 6.4 is the ability to use a new Component Properties API so that you can configure QuickTime processes such as export and recompression without using the QuickTime user interface. You can then customize the user interface to fit your application's needs.

The following eleven new functions in QuickTime 6.4 help you work with component properties:

- QTGetComponentPropertyInfo (page 64) returns information about the properties of a component.
- QTGetComponentProperty (page 63) returns the value of a specific component property.
- QTSetComponentProperty (page 78) sets the value of a specific component property.
- QTAddComponentPropertyListener (page 55) installs a callback to monitor a component property.
- QTRemoveComponentPropertyListener (page 76) removes a component property monitoring callback.
- QTComponentPropertyListenerCollectionCreate (page 58) creates a collection of component property monitors.
- QTComponentPropertyListenerCollectionAddListener (page 56) adds a listener callback for a specified property class and ID to a property listener collection.
- QTComponentPropertyListenerCollectionRemoveListener (page 62) removes a listener callback with a specified property class and ID from a property listener collection.
- QTComponentPropertyListenerCollectionNotifyListeners (page 60) calls all listener callbacks in a component property listener collection registered for a specified property class and ID.
- QTComponentPropertyListenerCollectionHasListenersForProperty (page 58) determines if there are any listeners in a component property listener collection registered for a specified property class and ID.
- QTComponentPropertyListenerCollectionIsEmpty (page 59) determines if a listener collection is empty.

To date, the Component Manager has defined all component selectors that are standard across multiple types of components, whether these selectors are required or optional.

The goal is for developers to adopt these new component properties functions. In so doing, common properties can be defined directly, and it will be possible to configure all exporters by means of the same set of properties. This means richer scripting and greater opportunities for custom user interfaces.

The Component Manager defines new optional standard selectors for component properties which can be implemented by all components, regardless of type, that are written to work with the component properties mechanism. Existing components can adopt these new functions on their own schedule. The Component Manager allows callers to discover safely whether components implement the new selectors and perform operations according to existing mechanisms if the new support is unavailable.

### UI Examples with QuickTime Dialogs as Sheets

The following code shows how to use an effect and standard compression dialog as a sheet.

```
- (QTAtomContainer) getEffectSettingsFromSheetOnWindow:(NSWindow *)parentWindow
 QTAtomContainer
                                 fxList = NULL;
                                 minSrcs = 2;
 long
 long
                                 maxSrcs = 2;
 QTEffectListOptions
                                 10pts = 0;
                              dOpts = 0;
dOpts = pdOptionsDisplayAsSheet;
nanampla;
 QTEffectListOptions
 QTParameterDialog
                                 paramDlg;
 QTEventLoopDescriptionRecord
                                 eld;
                                 fxDesc = nil;
 QTAtomContainer
 0SErr
                                 myErr;
 myErr = QTGetEffectsList ( &fxList, minSrcs, maxSrcs, 10pts );
 myErr = QTNewAtomContainer ( &fxDesc );
 myErr = QTCreateStandardParameterDialog ( fxList, fxDesc,
                                             dOpts, &paramDlg );
 eld.recordSize = sizeof(eld);
 eld.windowRefKind = kEffectParentWindowCarbon;
 eld.parentWindow = [parentWindow windowRef];
 eld.eventTarget = NULL;
 QTStandardParameterDialogDoAction(paramDlg, pdActionRunInEventLoop, &eld);
 QTDismissStandardParameterDialog(gParamDlg);
 return fxList;
}
- (NSData *) getCustomAudioCompressionSettingsFromSheetOnWindow:(NSWindow
*)parentWindow
   ComponentInstance ci;
                     settingsHndl = NULL;
                      result = noErr;
   ComponentResult
   SCWindowSettings windowSettings;
   NSData
                       *settingsAsData = nil;
    ci = OpenDefaultComponent(StandardCompressionType,
                                StandardCompressionSubTypeSound);
   // Tell the standard compression component to show the settings panel
    // as a sheet
```

# **New Movie Property Functions**

QuickTime 6.4 includes five movie property functions that are similar in purpose to the component functions described in "New Component Properties Functions" (page 21):

- QTGetMoviePropertyInfo (page 70) returns information about the properties of a movie.
- QTGetMovieProperty (page 69) returns the value of a specific movie property.
- QTSetMovieProperty (page 79) sets the value of a specific movie property.
- QTAddMoviePropertyListener (page 56) installs a callback to monitor a movie property.
- QTRemoveMoviePropertyListener (page 78) removes a movie property monitoring callback.

# **New IIDC Digitizer Functions**

Many IEEE-1394-based digital cameras and webcams now support Instrumentation and Industrial Control (IIDC) features that can be accessed by software.

QuickTime 6.4 includes six new functions to communicate with video digitizers that have a subtype of vdSubtypeIIDC ('iidc'):

- VDIIDCGetFeatures (page 83) places atoms in a QuickTime atom container that specify the current capabilities of a camera and the state of its IIDC features.
- VDIIDCGetFeaturesForSpecifier (page 83) places atoms in a QuickTime atom container that specify the current state of a single camera IIDC feature or group of features.
- VDIIDCSetFeatures (page 86) changes the state of a camera's IIDC features.

- VDIIDCGetDefaultFeatures (page 82) places atoms in a QuickTime atom container that specify the default capabilities and default state of a camera's IIDC features.
- VDIIDCGetCSRData (page 81) reads a camera's CSR registers directly.
- VDIIDCSetCSRData (page 85) writes to a camera's CSR registers directly.

Several data structures that support these functions are new in QuickTime 6.4:

- VDIIDCFeatureAtomTypeAndID (page 91) provides content for the
   vdIIDCAtomTypeFeatureAtomTypeAndID atom type, discussed in "Type And ID Atoms" (page 25). It contains general information about an IIDC feature and specifies the atom that holds that feature's current settings.
- The VDIIDCFeatureSettings (page 93) structure provides content for the vdIIDCAtomTypeFeatureSettings atom type, discussed in "IIDC Settings Atoms" (page 25). It contains the VDIIDCFeatureCapabilities and VDIIDCFeatureState structures, which are used to describe various IIDC camera features.
- VDIIDCFeatureCapabilities (page 92) provides IIDC feature capabilities information for the VDIIDCFeatureSettings structure.
- VDIIDCFeatureState (page 94) provides IIDC feature state information for the VDIIDCFeatureSettings structure.
- VDIIDCTriggerSettings (page 98) provides content for the vdIIDCAtomTypeTriggerSettings atom type. It contains the VDIIDCTriggerCapabilities and VDIIDCTriggerState structures, which contain information about a camera's trigger capabilities and state.
- VDIIDCTriggerCapabilities (page 96) provides trigger capabilities information for the VDIIDCTriggerSettings structure.
- VDIIDCTriggerState (page 98) provides trigger state information for the VDIIDCTriggerSettings structure.
- VDIIDCFocusPointSettings (page 95) provides content for the vdIIDCAtomTypeFocusPointSettings atom type. It contains focus point data.
- VDIIDCLightingHintSettings (page 95) provides content for the vdIIDCAtomTypeLightingHintSettings atom type. It contains lighting hint data.

### IIDC Atoms

The information about IIDC features that a camera might support is contained in a hierarchy of new big-endian QuickTime atom types:

- At the top level, the QuickTime atom container passed into VDIIDCSetFeatures or returned by VDIIDCGetFeatures, VDIIDCGetDefaultFeatures, or VDIIDCGetFeaturesForSpecifier contains a set of atoms of type vdIIDCAtomTypeFeature, one for each feature of the camera being interrogated.
- Each atom of type vdIIDCAtomTypeFeature contains one atom of type vdIIDCAtomTypeFeatureAtomTypeAndID. This atom contains a data structure of type VDIIDCFeatureAtomTypeAndID (page 91), which conveys general information about the feature and specifies the type and ID of the atom that conveys that feature's current settings.

■ Each atom of type vdIIDCAtomTypeFeature also contains a Settings atom. This may be an atom of type vdIIDCAtomTypeFeatureSettings, vdIIDCAtomTypeTriggerSettings, vdIIDCAtomTypeFocusPointSettings, or vdIIDCAtomTypeLightingHintSettings, each of which stores a particular class of camera settings.

Details of the new atom types are given in the next sections. To determine the number of features in a particular atom container, you can use this code:

#### **IIDC Feature Atoms**

The top-level atoms in the IIDC atom hierarchy are Feature atoms, of type <code>vdIIDCAtomTypeFeature</code>, the value of which is 'feat'. Zero or more of these atoms are present in the atom container that is passed to the <code>VDIIDCSetFeatures</code> function and returned by the <code>VDIIDCGetFeatures</code>, <code>VDIIDCGetDefaultFeatures</code>, and <code>VDIIDCGetFeaturesForSpecifier</code> functions.

Each Feature atom is a container for atoms that convey information about one IIDC feature of the camera being interrogated or set.

Each Feature atom has two child atoms. The first is a Type and ID atom, of type vdIIDCAtomTypeFeatureAtomTypeAndID, described in the next section. The Type and ID atom identifies a second child atom of the vdIIDCAtomTypeFeature atom, which contains the feature's current or default setting information. These atoms are described in "IIDC Settings Atoms" (page 25)below.

### Type And ID Atoms

Each feature atom contains one Type and ID atom, of type vdIIDCAtomTypeFeatureAtomTypeAndID ('t&id'). Its ID is 1. The contents of this atom is a VDIIDCFeatureAtomTypeAndID (page 91) data structure. This structure contains the type of the feature, a type that identifies the general category of the feature (image control, color control, mechanics, or triggering), the feature's human-readable name, and the type and ID of the Settings atom that contains the feature's settings.

#### **IIDC Settings Atoms**

Most IIDC features can be expressed by VDIIDCFeatureSettings (page 93) data structures. Three, however, require VDIIDCTriggerSettings (page 98), VDIIDCFocusPointSettings (page 95), or VDIIDCLightingHintSettings (page 95) data structures, as shown in the following listing:

```
vdIIDCFeatureHue
                               = 'hue ', // Uses VDIIDCFeatureSettings
vdIIDCFeatureSaturation
                               = 'satu', // Uses VDIIDCFeatureSettings
                               = 'shrp', // Uses VDIIDCFeatureSettings
vdIIDCFeatureSharpness
                               = 'brit', // Uses VDIIDCFeatureSettings
vdIIDCFeatureBrightness
                               = 'gain', // Uses VDIIDCFeatureSettings
vdIIDCFeatureGain
                               = 'iris', // Uses VDIIDCFeatureSettings
vdIIDCFeatureIris
                               = 'shtr', // Uses VDIIDCFeatureSettings
vdIIDCFeatureShutter
vdIIDCFeatureExposure
                               = 'xpsr', // Uses VDIIDCFeatureSettings
                               = 'whbu', // Uses VDIIDCFeatureSettings
vdIIDCFeatureWhiteBalanceU
vdIIDCFeatureWhiteBalanceV
                               = 'whbv', // Uses VDIIDCFeatureSettings
                               = 'gmma', // Uses VDIIDCFeatureSettings
vdIIDCFeatureGamma
vdIIDCFeatureTemperature
                               = 'temp', // Uses VDIIDCFeatureSettings
vdIIDCFeatureZoom
                               = 'zoom', // Uses VDIIDCFeatureSettings
```

```
vdIIDCFeatureFocus
vdIIDCFeaturePan
vdIIDCFeatureTilt
vdIIDCFeatureOpticalFilter
vdIIDCFeatureTrigger
vdIIDCFeatureCaptureSize
vdIIDCFeatureCaptureQuality
vdIIDCFeatureFocusPoint
vdIIDCFeatureEdgeEnhancement
vdIIDCFeatureLightingHint
= 'fcus', // Uses VDIIDCFeatureSettings
vDIIDCFeatureSettings
vDIIDCFeatureSettings
vDIIDCFeatureSettings
vDIIDCFeatureSettings
vDIIDCFeatureSettings
vDIIDCFeatureSettings
vDIIDCFeatureSettings
vDIIDCFeatureSettings
vDIIDCFeatureSettings
vDIIDCFeatureSettings
vDIIDCFeatureSettings
vDIIDCFeatureSettings
vDIIDCFeatureSettings
vDIIDCFeatureSettings
vDIIDCFeatureSettings
vDIIDCFeatureSettings
vDIIDCFeatureSettings
vDIIDCFeatureSettings
vDIIDCFeatureSettings
vDIIDCFeatureSettings
vDIIDCFeatureSettings
vDIIDCFeatureSettings
vDIIDCFeatureSettings
vDIIDCFeatureSettings
vDIIDCFeatureSettings
vDIIDCFeatureSettings
vDIIDCFeatureSettings
vDIIDCFeatureSettings
vDIIDCFeatureSettings
vDIIDCFeatureSettings
vDIIDCFeatureSettings
vDIIDCFeatureSettings
vDIIDCFeatureSettings
vDIIDCFeatureSettings
vDIIDCFeatureSettings
vDIIDCFeatureSettings
vDIIDCFeatureSettings
vDIIDCFeatureSettings
vDIIDCFeatureSettings
vDIIDCFeatureSettings
vDIIDCFeatureSettings
vDIIDCFeatureSettings
vDIIDCFeatureSettings
vDIIDCFeatureSettings
vDIIDCFeatureSettings
vDIIDCFeatureSettings
vDIIDCFeatureSettings
vDIIDCFeatureSettings
vDIIDCFeatureSettings
vDIIDCFeatureSettings
vDIIDCFeatureSettings
vDIIDCFeatureSettings
vDIIDCFeatureSettings
vDIIDCFeatureSettings
vDIIDCFeatureSettings
vDIIDCFeatureSettings
vDIIDCFeatureSettings
vDIIDCFeatureSettings
vDIIDCFeatureSettings
vDIIDCFeatureSettings
vDIIDCFeatureSettings
vDIIDCFeatureSettings
vDIIDCFeatureSettings
vDIIDCFeatureSettings
vDIIDCFeatureSettings
vDIIDCFeatureSettings
vDIIDCFeatureSettings
vDIIDCFeatureSettings
vDIIDCFeatureSettings
vDIIDCFeatureSettings
vDIIDCFeatureSettings
vDIIDCFeatureSettings
vDIIDCFeatureSettings
vDIIDCFeatureSettings
vDIIDCFeatureSettings
vDIIDCFeatureSettings
vDIIDCFeatureSettings
vDIIDCFeatureSettings
vDIIDCFeatureSettings
vDIIDCFeatureSettings
v
```

#### The types and IDs of the Settings atoms that contain these data structures are the following:

### A Typical IIDC Atom Hierarchy

To take a specific example, suppose you called VDIIDCGetFeatures, passing an instance of a video digitizer of subtype vdSubTypeIIDC. You might receive back a QuickTime atom container in which you find the following atoms:

```
vdIIDCAtomTypeFeature = 'feat'
   vdIIDCAtomTypeFeatureAtomTypeAndID
                                      = 't&id'
   vdIIDCAtomIDFeatureAtomTypeAndID
                                     = 1
                                                // shutter feature
       feature = vdIIDCFeatureShutter
       atomType = vdIIDCAtomTypeFeatureSettings
       atomID = 1
   vdIIDCAtomTypeFeatureSettings = 'fstg'
   vdIIDCAtomIDFeatureSettings = 1
vdIIDCAtomTypeFeature = 'feat'
   vdIIDCAtomTypeFeatureAtomTypeAndID
                                      = 't&id'
   vdIIDCAtomIDFeatureAtomTypeAndID
                                     = 1
                                                 // focus feature
       feature = vdIIDCFeatureFocus
       atomType = vdIIDCAtomTypeFeatureSettings
       atomID
                = 1
   vdIIDCAtomTypeFeatureSettings = 'fstg'
   vdIIDCAtomIDFeatureSettings
                                = 1
```

#### What's New in QuickTime 6.4 For Mac OS X

In this example, the <code>VDIIDCGetFeatures</code> function tells you that the camera served by the video digitizer component passed to it reports on three <code>IIDC</code> functions: shutter, focus, and trigger. Data on the shutter and focus features can be retrieved from <code>VDIIDCFeatureSettings</code> structures in

vdIIDCAtomTypeFeatureSettings **atoms. Data on the trigger feature can be retrieved from a** VDIIDCTriggerSettings **structure in a** vdIIDCAtomTypeTriggerSettings **atom.** 

### **New Sound Function**

QuickTime 6.4 includes a new sound function to identify the audio device used by a video output component. It is QTVideoOutputCopyIndAudioOutputDeviceUID (page 80).

### New Offset TimeBase Functions

QuickTime 6.4 includes two offset timebase functions, so custom media handlers can implement media latency.

The new functions are SetTimeBaseOffsetTimeBase (page 81) and GetTimeBaseMasterOffsetTimeBase (page 42).

# Changes to Text Drawing

In QuickTime 6.4, text drawing now uses the ATSUI text drawing engine instead of TextEdit. This facilitates the vertical drawing of text—for example, tx3g for Japanese rendering of vertical text. Internally, this means that content authors should be aware of the subtle differences in text rendering, in that all text is now converted to Unicode to be drawn by ATSUI. ATSUI may position characters slightly differently than TextEdit because QuickDraw is no longer used. The outline and shadow styles are no longer supported.

ATSUI is used only on the Macintosh platform. The corresponding drawing engine for Windows is Uniscribe.

# **Encoding Text Changes**

With QuickTime 6.4, the internal behavior for encoding text has changed. All text is now converted to Unicode (if it is not already in Unicode) instead of 8-bit ASCII. This ensures better rendering of Unicode characters.

### New Release of QuickTime for Java

The release of QuickTime 6.4 includes QuickTime for Java 1.4.1, discussed in this section. The Software Development Kit (SDK) is included in Mac OS X version 10.3. You can download it from http://developer.apple.com/sdk/index.html.

### Goals

The goal of this release is to provide QuickTime for Java developers with a new version of QTJava that works with both JDK 1.3 and JDK 1.4.1 on Mac OS X. The current version of QTJava supports JDK 1.4.1, but only on Windows. The intent of this release is to provide a minimal set of functionality across all platforms.

QuickTime for Java 1.4.1 supports this goal by introducing a new quicktime.app.view package, adding other packages, and deprecating some existing packages. But note that all classes that are directly bound to the underlying QuickTime API, including all quicktime.std packages, remain the same and are supported. Developers will still have access to all the QuickTime features through Java using these bindings.

Because many features of QTJava are already available in standard Java, this refinement and simplification of the QTJava architecture has become necessary.

# Hierarchy For All New Packages

This section describes the new packages and interfaces in QuickTime for Java 1.4.1, including the quicktime.app.view package, its class hierarchy and its interface hierarchy.

#### Package Hierarchies

```
quicktime.app.time
quicktime.app.view
```

### Class Hierarchy

### Interface Hierarchy

```
interface quicktime.app.view. QTComponent interface quicktime.app.view. QTJComponent interface quicktime.app.time. Timeable
```

## Migrating Existing Code to the New Classes

To take advantage of the new functionality in QuickTime for Java 1.4.1, developers will need to migrate their code to use the new classes and interfaces. This means rewriting existing application code.

New sample code, however, is listed below. It illustrates the usage of the new QTJava classes and methods. These new classes are backward compatible, so that you can use the same new classes on the Java 1.3 and 1.4.1 virtual machines.

# SDK Examples That Work with JDK 1.4.1

The following SDK examples, accompanying this release, will work with JDK 1.4.1 and QuickTime for Java 1.4.1. You can build and compile these examples in Xcode on Mac OS X version 10.3:

AddTextMovie PlaySound TimeCallbackDemo Applets CustomMedia KeyboardController PlayTune TimeCode AudioBroadcaster DetachedController ImageFile MovieCallbacks, SoundMemRecord ImageProducing MovieTextFinder QTVector SoundMeter VRInteraction ImportExport Music QTtoJavaImage SoundRecord CreatePictFile DukeMovie JavaDrawing PlayMovie

The following SDK examples will not work with JDK 1.4.1 and QuickTime for Java 1.4.1. This is because these examples use presenters, compositing, or sprites, which are not supported.

JavaSprites GroupDrawing BouncingSprites DraggingSprites CurvesDemo GraphicsExport MediaPresenter SlideShow DraggingSpritesApplet DrawableBroadcaster WiredSprites ImageCompositing QTButtonDemo QTEffects Transitions TextDemo

The following SDK examples are not yet implemented in QuickTime for Java 1.4.1:

SGCapture TimeSlaving SGCapture2Disk

## Packages Not Supported in this Release

The following packages are not supported in QuickTime for Java 1.4.1:

```
quicktime.app.actions
quicktime.app.anim
quicktime.app.audio
quicktime.app.display
quicktime.app.event
quicktime.app.image
quicktime.app.players
quicktime.app.sg
quicktime.app.spaces
quicktime.app.ui
```

This means that such capabilities as compositing, animation with sprites and a sprite world, and the usage of spaces and controllers are not supported using the new classes in QuickTime for Java 1.4.1.

Although sequence grabbing is currently not supported in QuickTime for Java 1.4.1, it may be provided in future releases.

For developers, note that the QTDrawable interfaces, as well as QTCanvas and JQTCanvas, are not supported in QuickTime for Java 1.4.1. These interfaces and classes were part of the quicktime.app.display package and dealt with displaying QuickTime content in a Java AWT or Swing frame.

**Note that** quicktime.app.time is still supported, including classes such as TaskThread, Tasking, TaskAllMovies, and the Timeable interface.

### The quicktime.app.view Package

The new quicktime.app.view package now deals with issues of display and the content that QuickTime can draw into Java. The underlying implementation is hidden: QTJava now provides a Java AWT or Java Swing component, based on what you want to use it for. This means that you won't need to access QTCanvas or subclass the component and add your own functionality as you want and draw into it. The component will already be constructed for you when you want to display a movie, an image, or a movie with a controller.

This new package includes the following classes:

- QTFactory (which has been moved from the quicktime.app package)
- QTImageProducer (moved from the quicktime.app.image package)
- MoviePlayer (moved from the quicktime.app.players package)
- GraphicsImporterDrawer (moved from the quicktime.app.image package)

The package also includes two new interfaces:

- QTComponent
- QTJComponent

The methods for these new interfaces and classes in the quicktime.app.view package are described in the Javadoc documentation accompanying QuickTime for Java 1.4.1.

The QTFactory class includes two new factory methods in addition to those already supported. These methods are

- makeQTComponent
- makeQTJComponent

Developers can use these new methods to create either QTComponent or QTJComponent objects. For example, you can use the makeQTComponent factory method, passing it a movie object, and it will return an instance of a QTComponent interface. Then, if you want, you can directly use this component, which is a regular AWT component, and add it to a Frame and display it.

QTComponent and QTJComponent provide you with interfaces to set and get the existing movie or image, whichever is displayed in the component. You pass in null as a parameter in order to remove an existing image or movie controller.

QTComponent has three set and get methods:

- setMovie and getMovie
- setMovieController and getMovieController
- setImage and getImage

The QTComponent and QTJComponent interfaces are implemented by the underlying component classes.

You can create a QTComponent object with an existing movie or image in it, and if you want to change the movie or image displayed, you can use the set methods to change the movie or image displayed in the component. If you just want to remove it, while cleaning up, you can pass in a null parameter.

To create a movie controller, you need to pass in a movie first. You create a movie object, pass it in to a movie controller, and create a movie controller object. Then you take this movie controller object and pass it to the makeQTComponent QuickTime factory method. This will return a Java AWT component with a movie and a controller attached and visible. This will be a regular QuickTime movie with a controller attached to it.

You use the makeQTJComponent method to create a QTJComponent, which is a Swing component. To display a movie inside a Swing component, you use the QTFactory.makeQTJComponent method.

### Migrating Old QTJava Code to New QTJava Code

The following example illustrate some ways that you can migrate existing QuickTime for Java code—for example, code that uses QTCanvas—to the new classes and methods supported in release 1.4.1.

```
// 01d Code :
// Movie Example Using QTCanvas :
// create movie from QTFile
QTFile qtfile = new QTFile (moviePath);
Movie mov = Movie.fromFile(qtfile);
MovieController mc = new MovieController(mov);
QTPlayer qtp = new QTPlayer(mc);
// create canvas and set the client
QTCanvas qtc = new QTCanvas ();
frame.add(qtc);
qtc.setClient(qtp, true);
frame.show();
// New Code :
// Movie Example Using QTFactory methods :
// create movie from QTFile
QTFile qtfile = new QTFile (moviePath);
Movie mov = Movie.fromFile(qtfile);
MovieController mc = new MovieController(mov);
// create component using factory methods
QTComponent movComp = QTFactory.makeQTComponent(mc);
frame.add((Component)movComp);
frame.show();
// Swing Example :
// 01d Code :
// create movie from QTFile
QTFile qtfile = new QTFile (moviePath);
Movie mov = Movie.fromFile(qtfile);
MoviePlayer movPlayer = new MoviePlayer(mov);
// create JQTCanvas and set client
JQTCanvas jcanvas = new JQTCanvas();
jframe.getConentPane().add(jcanvas);
jcanvas.setClient(movPlayer, true);
```

```
jframe.show();

// New Code :

// create movie from QTFile
QTFile qtfile = new QTFile (moviePath);
Movie mov = Movie.fromFile(qtfile);
MoviePlayer movPlayer = new MoviePlayer(mov);

// create component using factory methods
QTJComponent movComponent = QTFactory.makeQTJComponent(movPlayer);
jframe.getConentPane().add((JComponent)movComponent);

jframe.show();
```

### OuickTime 6.4 API Reference

### **Functions**

The functions new to the QuickTime 6.4 API are documented alphabetically in this section.

#### AttachMovieToCurrentThread

Attaches a movie to the current thread.

```
OSErr AttachMovieToCurrentThread (Movie m);
```

#### **Parameters**

т

The movie for this operation. Your application obtains this movie identifier from such functions as NewMovie, NewMovieFromFile, and NewMovieFromHandle.

#### **Return Value**

See "Error Codes" in the OuickTime API Reference. Returns no Err if there is no error.

#### **Version Notes**

Introduced in QuickTime 6.4.

#### **Availability**

Carbon status: Supported; C interface file: Movies.h

#### **Declared In**

Movies.h

#### AttachTimeBaseToCurrentThread

Attaches a time base to the current thread.

```
OSErr AttachTimeBaseToCurrentThread (TimeBase tb);
```

#### **CHAPTER 1**

What's New in QuickTime 6.4 For Mac OS X

#### **Parameters**

tb

A time base.

#### **Return Value**

See "Error Codes" in the QuickTime API Reference. Returns noErr if there is no error.

#### **Version Notes**

Introduced in QuickTime 6.4.

#### **Availability**

Carbon status: Supported; C interface file: Movies.h

#### **Declared In**

Movies.h

### ClockGetRateChangeConstraints

Obtains minimum and maximum delays that a clock could introduce during a rate change.

```
ComponentResult ClockGetRateChangeConstraints (
   ComponentInstance aClock,
   TimeRecord *minimum,
   TimeRecord *maximum);
```

#### **Parameters**

aClock

Specifies the clock for the operation. Applications obtain this identifier from <code>OpenComponent</code>.

minimum

A pointer to a TimeRecord structure that the clock will update with the minimum delay introduced during a rate change. You can pass NIL if you do not want to receive this information.

maximum

A pointer to a TimeRecord structure that the clock will update with the maximum delay introduced during a rate change. You can pass NIL if you do not want to receive this information.

#### **Return Value**

See "Error Codes" in the QuickTime API Reference. Returns no Err if there is no error. Returns badComponentSelector if the component does not support the call.

#### **Version Notes**

Introduced in QuickTime 6.4.

#### Availability

Carbon status: Supported; C interface file: QuickTimeComponents.h

#### **Declared In**

QuickTimeComponents.h

### ClockGetTimeForRateChange

Obtains the current rate change time according to a specific clock, a preferred time, and a safe increment duration.

```
ComponentResult ClockGetTimesForRateChange (
    ComponentInstance aClock,
    Fixed fromRate,
    Fixed toRate,
    TimeRecord *currentTime,
    TimeRecord *preferredTime,
    TimeRecord *safeIncrementForPreferredTime):
```

#### **Parameters**

aClock

Specifies the clock for the operation. Applications obtain this identifier from OpenComponent.

fromRate

The clock rate you are starting from.

toRate

The clock rate you are going to.

currentTime

A pointer to a TimeRecord structure that the clock will update with the current rate change time. You can pass NIL if you do not want to receive this information.

preferredTime

A pointer to a TimeRecord structure that the clock will update with the next clock time at which the clock would prefer dependent time bases to perform the rate change. You can pass NIL if you do not want to receive this information.

safeIncrementForPreferredTime

A pointer to a TimeRecord structure that the clock will update with the increment between preferred times for the rate change. If this increment is nonzero, multiples of it may be added to the preferredTime value to calculate future preferred times. You can pass NIL if you do not want to receive this information.

#### **Return Value**

See "Error Codes" in the QuickTime API Reference. Returns no Err if there is no error.

#### Discussion

The preferredTime parameter indicates a better choice than the current time to have a rate transition fromRate to toRate. But the clock cannot expect the interesting time to be the one used when the rate changes. The safeIncrementForPreferredTime indicates that the preferred time can be incremented by this value (and any multiple of it) and still be safe to use.

#### **Version Notes**

Introduced in QuickTime 6.4.

#### **Availability**

Carbon status: Supported; C interface file: QuickTimeComponents.h

#### ConvertDataRefToMovieDataRef

Converts a piece of data in a storage location to a movie file format and stores it in another storage location, supporting a user settings dialog box for import operations.

#### **CHAPTER 1**

What's New in QuickTime 6.4 For Mac OS X

```
OSType outputDataRefType,
OSType creator,
long flags,
ComponentInstance userComp,
MovieProgressUPP proc,
long refCon);
```

#### **Parameters**

inputDataRef

A data reference that specifies the storage location of the source data.

inputDataRefType

The type of the input data reference.

outputDataRef

A data reference that specified the storage location to receive the converted data.

outputDataRefType

The type of the output data reference.

creator

The creator type of the output storage location.

flags

Flags that control the operation of the dialog box.

```
createMovieFileDeleteCurFile
```

Indicates whether to delete an existing file. If you set this flag to 1, the Movie Toolbox deletes the file (if it exists) before converting the new movie file. If you set this flag to 0 and the file specified by the inputDataRef and outputDataRef parameters already exists, the Movie Toolbox uses the existing file. In this case, the toolbox ensures that the file has both data.

```
movieToFileOnlyExport
```

If this bit is set and the showUserSettingsDialog bit is set, the Save As dialog box restricts the user to those file formats that are supported by movie data export components.

```
movieFileSpecValid
```

If this bit is set and the showUserSettingsDialog bit is set, the name of the outputDataRef parameter is used as the default name of the exported file in the Save As dialog box.

```
showUserSettingsDialog
```

Controls whether the user settings dialog box for the specified import operation can appear. Set this flag to 1 to display the user settings dialog box.

userComp

An instance of a component to be used for converting the movie data.

proc

A progress callback function; see MovieProgressProc in the QuickTime API Reference.

refCon

A reference constant to be passed to your callback. Use this parameter to point to a data structure containing any information your function needs.

#### **Return Value**

See "Error Codes" in the QuickTime API Reference. Returns no Err if there is no error.

### Discussion

This function converts a piece of data in a storage location into a movie and stores into another storage location. Both the input and the output storage locations are specified through data references. If the storage location is on a local file system, the file will have the specified creator. If specified as such in the flags, the function displays a dialog box that lets the user to choose the output file and the export type. If an export component (or its instance) is specified in userComp, it will be used for the conversion operation.

#### **Version Notes**

Introduced in QuickTime 6.4.

# **Availability**

Carbon status: Supported; C interface file: Movies.h

### **Declared In**

Movies.h

# ConvertMovieToDataRef

Converts a specified movie (or a single track within a movie) into a specified file format and stores it in a specified storage location.

```
OSErr ConvertMovieToDataRef (
   Movie
                          theMovie,
   Track
                          onlyTrack,
   Handle
                          dataRef.
   0SType
                          dataRefType,
   OSType
                          fileType,
   0SType
                          creator,
    long
                          flags,
    ComponentInstance
                          userComp );
```

# **Parameters**

t.heMovie

The movie for this operation. Your application obtains this movie identifier from such functions as NewMovie, NewMovieFromFile, and NewMovieFromHandle.

```
onlyTrack
```

The track in the source movie, if you want to convert only a single track.

dataRef

A data reference that specifies the storage location to receive the converted movie data.

dataRefType

The type of data reference. This function currently supports only alias data references.

fileType

The Mac OS file type of the storage location, which determines the export format.

creator

The creator type of the storage location.

flags

Flags (see below)that control the operation of the dialog box.

showUserSettingsDialog

If this bit is set, the Save As dialog box will be displayed to allow the user to choose the type of file to export to, as well as the file name to export to.

movieToFileOnlyExport

If this bit is set and the showUserSettingsDialog bit is set, the Save As dialog box restricts the user to those file formats that are supported by movie data export components.

movieFileSpecValid

If this bit is set and the showUserSettingsDialog bit is set, the name field of the dataRef parameter is used as the default name of the exported file in the Save As dialog box.

userComp

An instance of the component to be used for converting the movie data.

#### **Return Value**

See "Error Codes" in the QuickTime API Reference. Returns no Err if there is no error.

#### Discussion

If the storage location is on a local file system, the file will have the specified file type and the creator. If specified as such in the flags, the function displays a dialog box that lets the user choose the output file and the export type. If an export component (or its instance) is specified in the userComp parameter, it will be used to perform the conversion operation.

### **Version Notes**

Introduced in OuickTime 6.4.

## **Availability**

Carbon status: Supported; C interface file: Movies.h

# **Declared In**

Movies.h

# ConvertTimeToClockTime

Converts a time record in a time base to clock time.

```
void ConvertTimeToClockTime ( TimeRecord *time );
```

# **Parameters**

time

The TimeRecord structure to be converted. It must contain a valid time base; otherwise it remains untouched.

### Discussion

The result of this call has no meaning it the time base rate is 0.

#### **Version Notes**

Introduced in QuickTime 6.4.

# **Availability**

Carbon status: Supported; C interface file: Movies.h

# **Declared In**

Movies.h

# **DetachMovieFromCurrentThread**

Detaches a movie from the current thread.

OSErr DetachMovieFromCurrentThread (Movie m);

### **Parameters**

т

The movie for this operation. Your application obtains this movie identifier from such functions as NewMovie, NewMovieFromFile, and NewMovieFromHandle.

#### **Return Value**

See "Error Codes" in the QuickTime API Reference. Returns no Err if there is no error.

### **Version Notes**

Introduced in QuickTime 6.4.

# **Availability**

Carbon status: Supported; C interface file: Movies.h

# **Declared In**

Movies.h

# DetachTimeBaseFromCurrentThread

Detaches a time base from the current thread.

OSErr DetachTimeBaseFromCurrentThread (TimeBase tb);

# **Parameters**

t.b

A time base.

# **Return Value**

See "Error Codes" in the QuickTime API Reference. Returns no Err if there is no error.

#### **Version Notes**

Introduced in QuickTime 6.4.

### **Availability**

Carbon status: Supported; C interface file: Movies.h

# **Declared In**

Movies.h

# **EnterMoviesOnThread**

Indicates that the client will be using QuickTime on the current thread.

OSErr EnterMoviesOnThread (UInt32 inFlags);

inFlags

Flags indicating how the executing thread will be using QuickTime. Setting the thread mode is a convenience provided by this function. Pass 0 for the default options.

kQTEnterMoviesFlagDontSetComponentsThreadMode

Public state. Value is 1L << 0. By default, this function sets the current Component Manager thread mode according to kCSAcceptThreadSafeComponentsOnlyMode. By setting the kQTEnterMoviesFlagDontSetComponentThreadMode flag, no change to the thread mode will be made, leaving it as it was before the call to this function.

### Return Value

See "Error Codes" in the QuickTime API Reference. Returns noErr if there is no error. This function returns an appropriate operating system or QuickTime error if the operation couldn't be completed. This might occur because a second call on the thread was made that used incompatible flags (for example, the first call required a shared state but a subsequent call required a private state).

#### Discussion

This function is analogous to <code>EnterMovies</code>. It initializes QuickTime and prepares QuickTime for calls from its thread. Unlike <code>EnterMovies</code>, this function allows the client to indicate if its access to QuickTime requires sharing of QuickTime state with the main thread. The default is to maintain a private state.

Your application should call this function on threads you create. Calling it on the main thread should be done if OuickTime will be used from the main thread.

If a client doesn't call this function on a spawned preemptive thread and then makes a QuickTime call (including EnterMovies), the global QuickTime state will be shared with the main (or application) thread. This behavior ensures compatibility with current applications accessing QuickTime from multiple threads.

The first call to this function will change the components thread mode unless the kQTEnterMoviesFlagDontSetComponentsThreadMode flag is passed. All subsequent calls will leave the components thread mode unaffected.

# **Version Notes**

Introduced in QuickTime 6.4.

# **Availability**

Carbon status: Supported; C interface file: Movies.h

# Declared In

Movies.h

# **ExitMoviesOnThread**

Indicates to QuickTime that the client will no longer be using QuickTime on the current thread.

OSErr ExitMoviesOnThread (void):

# **Return Value**

See "Error Codes" in the QuickTime API Reference. Returns no Err if there is no error. Returns an appropriate operating system or QuickTime error if the operation couldn't be completed. This might occur because a previous call to EnterMoviesOnThread was not made.

### Discussion

This function should be called before exiting from a spawned thread that uses QuickTime. It undoes the setup performed by EnterMoviesOnThread. Each call to EnterMoviesOnThread should be matched with a call to this function. This function should not be called on a thread without a previous call to EnterMoviesOnThread.

After the last call to this function is made on a thread, subsequent calls to QuickTime functions without calling <code>EnterMoviesOnThread</code> first will result in threads sharing the main thread's state just as though the application didn't use <code>EnterMoviesOnThread</code> or this function. This behavior ensures compatibility. Thus callers should bracket all QuickTime calls on secondary threads between an initial call to <code>EnterMoviesOnThread</code> and final call to this function.

If you do not call this function, certain cleanup may not occur, potentially causing resource leaks.

#### **Version Notes**

Introduced in QuickTime 6.4.

# **Availability**

Carbon status: Supported; C interface file: Movies.h

#### **Declared In**

Movies.h

# **GetMovieRateChangeConstraints**

Returns the minimum and maximum delay you can get when a movie's rate is changed.

#### **Parameters**

theMovie

The movie for this operation. Your application obtains this movie identifier from such functions as NewMovie, NewMovieFromFile, and NewMovieFromHandle.

minimumDelay

A pointer to a TimeRecord structure. The function updates this structure to contain the minimum delay when a rate change happens.

maximumDelay

A pointer to a TimeRecord structure. The function updates this structure to contain the maximum delay when a rate change happens.

#### Discussior

If the time base master clock of the movie is changed, this function must be called again to reflect the current constraints.

#### **Version Notes**

Introduced in QuickTime 6.4.

# **Availability**

Carbon status: Supported; C interface file: Movies.h

# **Declared In**

Movies.h

# **GetMovieThreadAttachState**

Determines whether a given movie is attached to a thread.

#### **Parameters**

т

The movie for this operation. Your application obtains this movie identifier from such functions as NewMovie, NewMovieFromFile, and NewMovieFromHandle.

outAttachedToCurrentThread

A pointer to a Boolean that on exit is TRUE if the movie is attached to the current thread, FALSE otherwise.

outAttachedToAnyThread

A pointer to a Boolean that on exit is TRUE if the movie is attached to any thread, FALSE otherwise.

## **Return Value**

See "Error Codes" in the OuickTime API Reference. Returns no Err if there is no error.

#### **Version Notes**

Introduced in QuickTime 6.4.

### **Availability**

Carbon status: Supported; C interface file: Movies.h

### **Declared In**

Movies.h

# GetTimeBaseMasterOffsetTimeBase

Allows an offset time base to retrieve the master time base it is attached to.

```
TimeBase GetTimeBaseMasterOffsetTimeBase ( TimeBase
tb );
```

# **Parameters**

t.b

An offset time base.

# **Return Value**

The master time base for the offset time base passed in tb. Returns NIL if tb does not contain an offset time base.

### **Version Notes**

Introduced in QuickTime 6.4.

### **Availability**

Carbon status: Supported; C interface file: Movies.h

### **Declared In**

Movies.h

# GetTimeBaseRateChangeStatus

Lets a time base client determine the time base's last rate change status.

### **Parameters**

tb

A pointer to a TimeBaseRecord structure.

scale

The scale to use for the returned time values. Pass 0 to retrieve the time in the preferred time scale of the time base.

rateChangedTo

The rate value changed to. Clients may pass NIL if they do not want to receive this information.

flags

A pointer to a flag that will be returned when the clock is waiting for a future time to start moving while its rate is nonzero. When set, the unpinned time will return a negative value telling how far you are from the real start time. Clients may pass NIL if they do not want to receive this information.

```
rateChangeTimeBaseTime
```

The time base time when the rate changed. Clients may pass NIL if they do not want to receive this information.

```
rateChangeClockTime
```

The clock time when the rate changed. Clients may pass NIL if they do not want to receive this information.

```
currentClockTime
```

The current clock time value. Clients may pass NIL if they do not want to receive this information.

```
timeBaseRateChanging
```

The clock is waiting for a future time to start moving while its rate is nonzero. When set, the unpinned time will return a negative value telling how far you are from the real start time.

```
rateChangeTimeBaseTime
```

The time base time when the rate changed. Clients may pass NIL if they do not want to receive this information.

```
rateChangeClockTime
```

The clock time when the rate changed. Clients may pass NIL if they do not want to receive this information.

currentClockTime

The current clock time value. Clients may pass NIL if they do not want to receive this information.

### Discussion

When the flag timeBaseRateChanging is returned, the amount of time left before the time base ticks is equal to (rateChangeClockTime - currentClockTime).

#### **Version Notes**

Introduced in QuickTime 6.4.

### **Availability**

Carbon status: Supported; C interface file: Movies.h

## **Declared In**

Movies.h

# GetTimeBaseThreadAttachState

Determines whether a given time base is attached to a thread.

```
OSErr GetTimeBaseThreadAttachState (
    TimeBase inTimeBase,
    Boolean *outAttachedToCurrentThread,
    Boolean *outAttachedToAnyThread );
```

#### **Parameters**

inTimeBase

A time base.

outAttachedToCurrentThread

A pointer to a Boolean that on exit is TRUE if the time base is attached to the current thread, FALSE otherwise.

outAttachedToAnyThread

A pointer to a Boolean that on exit is TRUE if the time base is attached to any thread, FALSE otherwise.

# **Return Value**

See "Error Codes" in the QuickTime API Reference. Returns noErr if there is no error.

## **Version Notes**

Introduced in OuickTime 6.4.

#### **Availability**

Carbon status: Supported; C interface file: Movies.h

# **Declared In**

Movies.h

# GraphicsExportGetInputCGBitmapContext

Retrieves the CGBitmapContext that the graphics exporter is using as its input image.

# **Parameters**

сi

The component instance that identifies your connection to the graphics exporter component.

bitmapContextRef

A reference to the Core Graphics context.

### **Return Value**

See "Error Codes" in the QuickTime API Reference. Returns no Enr if there is no error.

### **Version Notes**

Introduced in QuickTime 6.4.

# **Availability**

Carbon status: Supported; Cinterface file: ImageCompression.h

#### **Declared In**

ImageCompression.h

# GraphicsExportGetInputCGImage

Determines which Core Graphics CGImage is the source for a graphics export operation.

```
ComponentResult GraphicsExportGetInputCGImage (
    GraphicsExportComponent ci,
    CGImageRef *imageRef);
```

# **Parameters**

сi

The component instance that identifies your connection to the graphics exporter component.

imageRef

A reference to a Core Graphics image.

# **Return Value**

See "Error Codes" in the QuickTime API Reference. Returns noErr if there is no error.

## **Version Notes**

Introduced in QuickTime 6.4.

#### **Availability**

Carbon status: Supported; Cinterface file: ImageCompression.h

# **Declared In**

ImageCompression.h

# GraphicsExportSetInputCGBitmapContext

Sets the CGBitmapContext that the graphics exporter will use as its input image.

сi

The component instance that identifies your connection to the graphics exporter component.

bitmapContextRef

A reference to the Core Graphics context.

# **Return Value**

See "Error Codes" in the QuickTime API Reference. Returns no Enr if there is no error.

### **Version Notes**

Introduced in QuickTime 6.4.

# **Availability**

Carbon status: Supported; C interface file: ImageCompression.h

#### **Declared In**

ImageCompression.h

# GraphicsExportSetInputCGImage

Specifies a Core Graphics CGImage as the source for a graphics export operation.

# **Parameters**

сi

The component instance that identifies your connection to the graphics exporter component.

imageRef

A reference to a CG image.

# **Return Value**

See "Error Codes" in the QuickTime API Reference. Returns noErr if there is no error.

## **Version Notes**

Introduced in QuickTime 6.4.

#### **Availability**

Carbon status: Supported; Cinterface file: ImageCompression.h

# **Declared In**

ImageCompression.h

# **Graphics Import Create CGI mage**

Imports an image as a Core Graphics CGI mage.

сi

The component instance that identifies your connection to the graphics importer component.

imageRefOut

A reference to the CG image to be created.

flags

A flag that determines the settings to use.

kGraphicsImportCreateCGImageUsingCurrentSettings

Use the current settings.

# **Return Value**

See "Error Codes" in the QuickTime API Reference. Returns no Err if there is no error.

#### **Version Notes**

Introduced in OuickTime 6.4.

# **Availability**

Carbon status: Supported; C interface file: ImageCompression.h

### **Declared In**

ImageCompression.h

# Graphics Import Do Export Image File To Data Ref Dialog

Presents a dialog box that lets the user save an imported image in a foreign file format.

```
ComponentResult GraphicsImportDoExportImageFileToDataRefDialog
   GraphicsImportComponent
                                ci,
   Handle
                                inDefaultDataRef,
   0SType
                                inDefaultDataRefType,
   CFStringRef
                                prompt,
   ModalFilterYDUPP
                                filterProc,
   OSType
                                *outExportedType,
   Handle
                                *outExportedDataRef,
   0SType
                                *outExportedDataRefType );
```

# **Parameters**

сi

The component instance that identifies your connection to the graphics importer component.

inDefaultDataRef

A data reference that specifies the default export location.

inDefaultDataRefType

The type of the data reference that specifies the default export location.

prompt

A reference to a CFString that contains the prompt text string for the dialog.

filterProc

A modal filter function; see Modal FilterYDProc in the QuickTime API Reference.

outExportedType

A pointer to an OSType entity where the type of the exported file will be returned.

outExportedDataRef

A pointer to an handle where the data reference to the exported file will be returned.

*outExportedDataRefType* 

A pointer to an <code>OSType</code> entity where the type of the data reference that points to the exported file will be returned.

#### **Return Value**

See "Error Codes" in the QuickTime API Reference. Returns no Err if there is no error.

#### Discussion

This function presents a file dialog that lets the user to specify a file to which the exported data goes and a format into which image data is exported. By using data references, a long file name or Unicode file name can be used as a default file name as well as the name of the file into which the export data goes. This function is equivalent to Graphics Import DoExport Image FileDialog.

#### **Version Notes**

Introduced in OuickTime 6.4.

## **Availability**

Carbon status: Supported; C interface file: ImageCompression.h

# **Declared In**

ImageCompression.h

# ${\bf Graphics Import Export Image File To Data Ref}$

Saves an imported image in a foreign file format.

### **Parameters**

сi

The component instance that identifies your connection to the graphics importer component.

fileType

The Mac OS file type for the new file, which determines the file format.

fileCreator

The creator type of the new file.

dataRef

A data reference that specifies a storage location to which the image is to be exported.

dataRefType

The type of the data reference.

#### **Return Value**

See "Error Codes" in the QuickTime API Reference. Returns no Enr if there is no error.

#### Discussion

This function exports the imported image as a foreign file format specified by fileType. The exported data will be saved into a storage location specified by a data reference. You can use data reference functions to create a data reference for a file that has long or Unicode file name. This function is equivalent to GraphicsImportExportImageFile.

#### **Version Notes**

Introduced in QuickTime 6.4.

# **Availability**

Carbon status: Supported; Cinterface file: ImageCompression.h

### **Declared In**

ImageCompression.h

# Graphics Import Get Destination Color Sync Profile Ref

Retrieves a ColorSync profile from a graphics importer component.

#### **Parameters**

сi

The component instance that identifies your connection to the graphics importer component.

destinationProfileRef

On return, a pointer to an opaque struct containing a ColorSync profile.

#### Return Value

See "Error Codes" in the QuickTime API Reference. Returns no Err if there is no error.

## **Version Notes**

Introduced in QuickTime 6.4.

## **Availability**

Carbon status: Supported; C interface file: ImageCompression.h

# **Declared In**

ImageCompression.h

# GraphicsImportGetGenericColorSyncProfile

Retrieves the generic colorsync profile for a graphics importer component.

сi

The component instance that identifies your connection to the graphics importer component.

pixelFormat

See "Pixel Formats" in the QuickTime API Reference.

```
reservedSetToNULL
Pass NIL.
flags
```

Currently not used.

genericColorSyncProfileOut

A handle to the generic colorsync profile for the graphics importer.

#### Return Value

See "Error Codes" in the OuickTime API Reference. Returns no Err if there is no error.

### **Version Notes**

Introduced in QuickTime 6.4.

### **Availability**

Carbon status: Supported; C interface file: ImageCompression.h

### **Declared In**

ImageCompression.h

# Graphics Import Get Override Source Color Sync Profile Ref

Retrieves the override ColorSync profile for a graphics importer component.

# **Parameters**

сi

The component instance that identifies your connection to the graphics importer component.

outOverrideSourceProfileRef

A pointer to an opaque struct containing a ColorSync profile.

# **Return Value**

See "Error Codes" in the QuickTime API Reference. Returns no Err if there is no error.

#### **Version Notes**

Introduced in OuickTime 6.4.

### **Availability**

Carbon status: Supported; Cinterface file: ImageCompression.h

# **Declared In**

ImageCompression.h

# Graphics Import Save As Picture To Data Ref

Creates a storage location that contains a QuickDraw picture for an imported image.

### **Parameters**

ci

The component instance that identifies your connection to the graphics importer component.

dataRef

A data reference that specifies a storage location to which the picture is to be saved.

dataRefType

The type of the data reference.

#### **Return Value**

See "Error Codes" in the OuickTime API Reference. Returns no Err if there is no error.

#### Discussion

This function saves the imported image as a QuickDraw picture into a storage location specified through a data reference. You can use Data Reference Utilities to create a data reference for a file that has long or Unicode file name. This function is equivalent to Graphics Importer Save As Picture File.

# **Version Notes**

Introduced in QuickTime 6.4.

# **Availability**

Carbon status: Supported; C interface file: ImageCompression.h

### **Declared In**

ImageCompression.h

# GraphicsImportSaveAsQuickTimeImageFileToDataRef

Creates a storage location that contains a QuickTime image of an imported image.

### **Parameters**

сi

The component instance that identifies your connection to the graphics importer component.

dataRef

A data reference that specifies a storage location to which the picture is to be saved.

dataRefType

The type of the data reference.

#### **Return Value**

See "Error Codes" in the QuickTime API Reference. Returns no Err if there is no error.

### Discussion

This function saves the imported image as a QuickTime image into a storage location specified through a data reference. You can use data reference functions to create a data reference for a file that has long or Unicode file name. This function is equivalent to <code>GraphicsImportSaveAsQuickTimeImageFile</code>.

#### **Version Notes**

Introduced in OuickTime 6.4.

#### **Availability**

Carbon status: Supported; C interface file: ImageCompression.h

### **Declared In**

ImageCompression.h

# Graphics Import Set Destination Color Sync Profile Ref

Sets the ColorSync profile for a graphics importer component.

# **Parameters**

сi

The component instance that identifies your connection to the graphics importer component.

newDestinationProfileRef

A pointer to an opaque struct containing a ColorSync profile.

#### **Return Value**

See "Error Codes" in the QuickTime API Reference. Returns no Err if there is no error.

#### **Version Notes**

Introduced in QuickTime 6.4.

### **Availability**

Carbon status: Supported; C interface file: ImageCompression.h

#### **Declared In**

ImageCompression.h

# Graphics Import Set Override Source Color Sync Profile Ref

Sets the override ColorSync profile for a graphics importer component.

```
ComponentResult GraphicsImportSetOverrideSourceColorSyncProfileRef
(
    GraphicsImportComponent ci,
    CMProfileRef newOverrideSourceProfileRef);
```

### **Parameters**

сi

The component instance that identifies your connection to the graphics importer component.

newOverrideSourceProfileRef

A pointer to an opaque struct containing a ColorSync profile.

### **Return Value**

See "Error Codes" in the QuickTime API Reference. Returns no Err if there is no error.

### **Version Notes**

Introduced in QuickTime 6.4.

# **Availability**

Carbon status: Supported; C interface file: ImageCompression.h

#### **Declared In**

ImageCompression.h

# GraphicsImportWillUseColorMatching

Asks whether Graphics Import Draw will use color matching if called with the current importer settings.

# **Parameters**

сi

The component instance that identifies your connection to the graphics importer component.

outWillMatch

On return, a pointer to a Boolean set to TRUE if the graphics importer will use color matching, FALSE otherwise.

#### **Return Value**

See "Error Codes" in the QuickTime API Reference. Returns noErr if there is no error.

### **Version Notes**

Introduced in QuickTime 6.4.

# **Availability**

Carbon status: Supported; Cinterface file: ImageCompression.h

# **Declared In**

ImageCompression.h

# MovielmportDoUserDialogDataRef

Requests that a movie import component display its user dialog box.

```
ComponentResult MovieImportDoUserDialogDataRef (
    MovieImportComponent ci,
    Handle dataRef,
```

```
OSType dataRefType,
Boolean *canceled);
```

ci

The component instance that identifies your connection to the graphics importer component.

dataRef

A data reference that specifies a storage location that contains the data to import.

dataRefType

The type of the data reference.

canceled

A pointer to a Boolean entity that is set to TRUE if the user cancels the export operation.

#### **Return Value**

See "Error Codes" in the OuickTime API Reference. Returns no Err if there is no error.

#### Discussion

This function brings up the option dialog for the import component. The data reference specified the storage location that contains the data to import.

### **Version Notes**

Introduced in QuickTime 6.4.

# **Availability**

Carbon status: Supported; Cinterface file: QuickTimeComponents.h

### **Declared In**

QuickTimeComponents.h

# MovieImportSetMediaDataRef

Specifies a storage location that is to receive imported movie data.

# **Parameters**

ci

The component instance that identifies your connection to the graphics importer component.

dataRef

A data reference that specifies a storage location that receives the imported data.

dataRefType

The type of the data reference.

# **Return Value**

See "Error Codes" in the QuickTime API Reference. Returns no Err if there is no error.

#### Discussion

By calling this function you can specify a storage location that receives some imported movie data.

### **Version Notes**

Introduced in QuickTime 6.4.

# **Availability**

Carbon status: Supported; Cinterface file: QuickTimeComponents.h

#### **Declared In**

QuickTimeComponents.h

# QTAddComponentPropertyListener

Installs a callback to monitor a component property.

```
ComponentResult QTAddComponentPropertyListener (
    ComponentInstance inComponent,
    ComponentPropertyClass inPropClass,
    ComponentPropertyID inPropID,
    QTComponentPropertyListenerUPP inDispatchProc,
    void *inUserData ):
```

### **Parameters**

inComponent

A component instance, which you can get by calling <code>OpenComponent</code> or <code>OpenDefaultComponent</code>. <code>inPropClass</code>

A value of type OSType that specifies a property class:

kComponentPropertyClassPropertyInfo('pnfo')

A QTComponentPropertyInfo (page 89) structure that defines a property information class.

kComponentPropertyInfoList('list')

An array of QTComponentPropertyInfo structures, one for each property.

kComponentPropertyCacheSeed ('seed')

A component property cache seed value.

kComponentPropertyExtendedInfo('meta')

A CFDictionary with extended property information.

kComponentPropertyCacheFlags('flgs')

One of the following two flags:

kComponentPropertyCacheFlagNotPersistent

Property metadata should not be saved in persistent cache.

kComponentPropertyCacheFlagIsDynamic

Property metadata should not be cached at all.

inPropID

A value of type OSType that specifies a property ID.

inDispatchProc

A Universal Procedure Pointer to a QTComponentPropertyListenerProc (page 88) callback. inUserData

A pointer to user data that will be passed to the callback. You may pass NULL in this parameter.

#### **Return Value**

See "Error Codes" in the QuickTime API Reference. Returns no Err if there is no error.

### **Version Notes**

Introduced in QuickTime 6.4.

# **Availability**

Carbon status: Supported; C interface file: ImageCompression.h

# **Declared In**

ImageCompression.h

# QTAddMoviePropertyListener

Installs a callback to monitor a movie property.

### **Parameters**

inMovie

The movie for this operation. Your application obtains this movie identifier from such functions as NewMovie, NewMovieFromFile, and NewMovieFromHandle.

inPropClass

A property class.

inPropID

A property ID.

inListenerProc

A Universal Procedure Pointer to a QTMoviePropertyListenerProc (page 88) callback.

inUserData

A pointer to user data that will be passed to the callback.

#### **Return Value**

See "Error Codes" in the QuickTime API Reference. Returns no Err if there is no error.

## **Version Notes**

Introduced in QuickTime 6.4.

# **Availability**

Carbon status: Supported; C interface file: Movies.h

### **Declared In**

Movies.h

# QTComponentPropertyListenerCollectionAddListener

Adds a listener callback for a specified property class and ID to a property listener collection.

```
OSStatus QTComponentPropertyListenerCollectionAddListener (
    QTComponentPropertyListenersRef inCollection, componentPropertyClass inPropClass, ComponentPropertyID inPropID, QTComponentPropertyListenerUPP inListenerProc, const void *inListenerProcRefCon );
```

*inCollection* 

# A property listener collection created by a previous call to

QTComponentPropertyListenerCollectionCreate.

*inPropClass* 

A value of type OSType that specifies a property class:

kComponentPropertyClassPropertyInfo('pnfo')

A QTComponentPropertyInfo (page 89) structure that defines a property information class.

kComponentPropertyInfoList('list')

An array of QTComponentPropertyInfo structures, one for each property.

kComponentPropertyCacheSeed ('seed')

A component property cache seed value.

kComponentPropertyExtendedInfo('meta')

A CFDictionary with extended property information.

kComponentPropertyCacheFlags('flgs')

One of the following two flags:

k Component Property Cache Flag Not Persistent

Property metadata should not be saved in persistent cache.

kComponentPropertyCacheFlagIsDynamic

Property metadata should not be cached at all.

inPropID

A value of type OSType that specifies a property ID.

inListenerProc

A QTComponentPropertyListenerProc (page 88) callback.

inListenerProcRefCon

A reference constant to be passed to your callback. Use this parameter to point to a data structure containing any information your function needs.

# **Return Value**

See "Error Codes" in the QuickTime API Reference. Returns noErr if there is no error.

# **Version Notes**

Introduced in QuickTime 6.4.

### **Availability**

Carbon status: Supported; C interface file: ImageCompression.h

# **Declared In**

ImageCompression.h

# $\label{lem:qtcomponent} QTComponent Property Listener Collection Create$

Creates a collection of component property monitors.

### **Parameters**

in Allocator

A pointer to the allocator used to create the collection and its contents. You can pass NIL.

inContext

A pointer to a QTComponentProperty Info (page 89) data structure. You can pass NIL if no structure exists. A copy of the contents of the structure is made; therefore you can pass a pointer to a structure on the stack.

outCollection

On return, a pointer to the new empty listener collection.

#### Return Value

See "Error Codes" in the OuickTime API Reference. Returns no Err if there is no error.

#### **Version Notes**

Introduced in QuickTime 6.4.

# **Availability**

Carbon status: Supported; C interface file: ImageCompression.h

**Platform Considerations** 

## This function can be used to create a collection for use with

```
ComponentPropertyListenerCollectionAddListener,
ComponentPropertyListenerCollectionRemoveListener,
ComponentPropertyListenerCollectionNotifyListeners,
ComponentPropertyListenerCollectionIsEmpty, and
ComponentPropertyListenerCollectionHasListenersForProperty.
```

#### Declared In

ImageCompression.h

# ${\tt QTComponentPropertyListenerCollectionHasListenersForProperty}$

Determines if there are any listeners in a component property listener collection registered for a specified property class and ID.

```
Boolean QTComponentPropertyListenerCollectionHasListenersForProperty (

QTComponentPropertyListenersRef inCollection,
ComponentPropertyClass inPropClass,
ComponentPropertyID inPropID );
```

inCollection

A property listener collection created by a previous call to

QTComponentPropertyListenerCollectionCreate.

inPropClass

A value of type OSType that specifies a property class:

kComponentPropertyClassPropertyInfo('pnfo')

A QTComponentPropertyInfo (page 89) structure that defines a property information class.

kComponentPropertyInfoList('list')

An array of QTComponentPropertyInfo structures, one for each property.

kComponentPropertyCacheSeed ('seed')

A component property cache seed value.

kComponentPropertyExtendedInfo('meta')

A CFDictionary with extended property information.

kComponentPropertyCacheFlags('flgs')

One of the following two flags:

kComponentPropertyCacheFlagNotPersistent

Property metadata should not be saved in persistent cache.

kComponentPropertyCacheFlagIsDynamic

Property metadata should not be cached at all.

inPropID

A value of type OSType that specifies a property ID.

#### **Return Value**

Returns TRUE if there are any listeners in the listener collection registered for the specified property class and ID, FALSE otherwise.

# **Version Notes**

Introduced in QuickTime 6.4.

#### **Availability**

Carbon status: Supported; Cinterface file: ImageCompression.h

# **Declared In**

ImageCompression.h

# QTComponentPropertyListenerCollectionIsEmpty

Determines if a listener collection is empty.

```
Boolean QTComponentPropertyListenerCollectionIsEmpty
(
    QTComponentPropertyListenersRef inCollection);
```

# **Parameters**

inCollection

A property listener collection created by a previous call to QTComponentPropertyListenerCollectionCreate.

#### Return Value

Returns TRUE if the collection is empty, FALSE otherwise.

### **Version Notes**

Introduced in QuickTime 6.4.

# **Availability**

Carbon status: Supported; C interface file: ImageCompression.h

### **Declared In**

ImageCompression.h

# QTComponentPropertyListenerCollectionNotifyListeners

Calls all listener callbacks in a component property listener collection registered for a specified property class and ID.

```
OSStatus QTComponentPropertyListenerCollectionNotifyListeners (

QTComponentPropertyListenersRef inCollection,
ComponentInstance inNotifier,
ComponentPropertyClass inPropClass,
ComponentPropertyID inPropID,
const void *inFilterProcRefCon,
UInt32 inFlags);
```

# **Parameters**

inCollection

A property listener collection created by a previous call to  ${\tt QTComponentPropertyListenerCollectionCreate.}$ 

inNotifier

The caller's component instance.

inPropClass

A value of type OSType that specifies a property class:

kComponentPropertyClassPropertyInfo('pnfo')

A QTComponentPropertyInfo (page 89) structure that defines a property information class.

kComponentPropertyInfoList('list')

An array of QTComponentPropertyInfo structures, one for each property.

kComponentPropertyCacheSeed ('seed')

A component property cache seed value.

kComponentPropertyExtendedInfo ('meta')

A CFDictionary with extended property information.

kComponentPropertyCacheFlags('flgs')

One of the following two flags:

k Component Property Cache Flag Not Persistent

Property metadata should not be saved in persistent cache.

kComponentPropertyCacheFlagIsDynamic

Property metadata should not be cached at all.

inPropID

A value of type OSType that specifies a property ID.

inFilterProcRefCon

A reference constant to be passed to your callback. Use this parameter to point to a data structure containing any information your function needs. You may pass NIL.

inFlags

Currently not used.

# Return Value

See "Error Codes" in the QuickTime API Reference. Returns noErr if there is no error.

# Discussion

If the filterProcUPP field in the QTComponentPropertyListenerCollectionContext data structure that was passed to QTComponentPropertyListenerCollectionCreate is not NIL, the QTComponentPropertyListenerFilterProc callback it points to will be called before each call to a registered listener that matches the specified property class and ID passed to this function. If the filter function return FALSE, that listener callback will not be called. This lets a component change the calling semantics (for example, to call another thread) or use a different listener callback signature.

# **Version Notes**

Introduced in OuickTime 6.4.

# Availability

Carbon status: Supported; C interface file: ImageCompression.h

# Declared In

ImageCompression.h

# $\label{lem:qtcomponent} QTComponent Property Listener Collection Remove Listener$

Removes a listener callback with a specified property class and ID from a property listener collection.

```
OSStatus QTComponentPropertyListenerCollectionRemoveListener (

QTComponentPropertyListenersRef inCollection,
ComponentPropertyClass inPropClass,
ComponentPropertyID inPropID,
QTComponentPropertyListenerUPP inListenerProc,
const void *inListenerProcRefCon)
```

#### **Parameters**

inCollection

# A property listener collection created by a previous call to

QTComponentPropertyListenerCollectionCreate.

*inPropClass* 

A value of type OSType that specifies a property class:

kComponentPropertyClassPropertyInfo('pnfo')

A QTComponentPropertyInfo (page 89) structure that defines a property information class.

kComponentPropertyInfoList('list')

An array of QTComponentPropertyInfo structures, one for each property.

kComponentPropertyCacheSeed ('seed')

A component property cache seed value.

kComponentPropertyExtendedInfo('meta')

A CFDictionary with extended property information.

kComponentPropertyCacheFlags('flgs')

One of the following two flags:

kComponentPropertyCacheFlagNotPersistent

Property metadata should not be saved in persistent cache.

kComponentPropertyCacheFlagIsDynamic

Property metadata should not be cached at all.

inPropID

A value of type OSType that specifies a property ID.

inListenerProc

The QTComponentPropertyListenerProc (page 88) callback to be removed.

inListenerProcRefCon

A reference constant to be passed to your callback. Use this parameter to point to a data structure containing any information your function needs.

# **Return Value**

See "Error Codes" in the QuickTime API Reference. Returns noErr if there is no error.

# **Version Notes**

Introduced in QuickTime 6.4.

### **Availability**

Carbon status: Supported; C interface file: ImageCompression.h

### **Declared In**

ImageCompression.h

# QTGetComponentProperty

Returns the value of a specific component property.

### **Parameters**

inComponent

A component instance, which you can get by calling <code>OpenComponent</code> or <code>OpenDefaultComponent</code>.

<code>inPropClass</code>

A value of type OSType that specifies a property class:

```
kComponentPropertyClassPropertyInfo('pnfo')
```

A QTComponent Property Info (page 89) structure that defines a property information class.

kComponentPropertyInfoList('list')

An array of QTComponentPropertyInfo structures, one for each property.

kComponentPropertyCacheSeed ('seed')

A component property cache seed value.

kComponentPropertyExtendedInfo('meta')

A CFDictionary with extended property information.

kComponentPropertyCacheFlags('flgs')

One of the following two flags:

 $k Component Property Cache {\tt FlagNotPersistent}$ 

Property metadata should not be saved in persistent cache.

kComponentPropertyCacheFlagIsDynamic

Property metadata should not be cached at all.

inPropID

A value of type OSType that specifies a property ID.

inPropValueSize

The size of the buffer allocated to hold the property value.

outPropValueAddress

A pointer to the buffer allocated to hold the property value.

outPropValueSizeUsed

On return, the actual size of the value written to the buffer.

## **Return Value**

See "Error Codes" in the QuickTime API Reference. Returns noErr if there is no error.

### **Version Notes**

Introduced in QuickTime 6.4.

## **Availability**

Carbon status: Supported; C interface file: ImageCompression.h

#### **Declared In**

ImageCompression.h

# QTGetComponentPropertyInfo

Returns information about the properties of a component.

```
ComponentResult QTGetComponentPropertyInfo (
    ComponentInstance inComponent,
    ComponentPropertyClass inPropClass,
    ComponentPropertyID inPropID,
    ComponentValueType *outPropType,
    ByteCount *outPropValueSize,
    UInt32 *outPropertyFlags);
```

# **Parameters**

inComponent

A component instance, which you can get by calling <code>OpenComponent</code> or <code>OpenDefaultComponent</code>. <code>inPropClass</code>

A value of type OSType that specifies a property class:

```
kComponentPropertyClassPropertyInfo('pnfo')
```

A QTComponentProperty Info (page 89) structure that defines a property information class.

kComponentPropertyInfoList('list')

An array of QTComponentPropertyInfo structures, one for each property.

kComponentPropertyCacheSeed ('seed')

A component property cache seed value.

kComponentPropertyExtendedInfo ('meta')

A CFDictionary with extended property information.

kComponentPropertyCacheFlags('flgs')

One of the following two flags:

k Component Property Cache Flag Not Persistent

Property metadata should not be saved in persistent cache.

k Component Property Cache Flag Is Dynamic

Property metadata should not be cached at all.

inPropID

A value of type OSType that specifies a property ID.

outPropType

A pointer to memory allocated to hold the property type on return. This pointer may be NULL.

outPropValueSize

A pointer to memory allocated to hold the size of the property value on return. This pointer may be NULL.

outPropertyFlags

A pointer to memory allocated to hold property flags on return.

#### Return Value

See "Error Codes" in the QuickTime API Reference. Returns no Err if there is no error.

#### **Version Notes**

Introduced in QuickTime 6.4.

# **Availability**

Carbon status: Supported; C interface file: ImageCompression.h

#### **Declared In**

ImageCompression.h

# QTGetDataHandlerDirectoryDataReference

Returns a new data reference to the parent directory of the storage location associated with a data handler instance.

```
OSErr QTGetDataHandlerDirectoryDataReference (
DataHandler dh,
UInt32 flags,
Handle *outDataRef,
OSType *outDataRefType);
```

# **Parameters**

dh

A data handler component instance that is associated with a file.

flags

Currently not used; pass 0.

outDataRef

A pointer to a handle in which the newly created alias data reference is returned.

outDataRefType

A pointer to memory in which the OSType of the newly created data reference is returned.

#### **Return Value**

See "Error Codes" in the QuickTime API Reference. Returns no Err if there is no error. Returns parameter if either of the output parameters was NIL.

# Discussion

This function creates a new data reference that points at the parent directory of the storage location associated to the data handler instance.

### **Version Notes**

Introduced in QuickTime 6.4.

### **Availability**

Carbon status: Supported; C interface file: Movies.h

### **Declared In**

Movies.h

# QTGetDataHandlerFullPathCFString

Returns the full pathname of the storage location associated with a data handler.

```
OSErr QTGetDataHandlerFullPathCFString (
DataHandler dh,
QTPathStyle style,
CFStringRef *outPath);
```

#### **Parameters**

dh

A data handler component instance that is associated with a file.

sty1e

A constant that identifies the syntax of the pathname.

```
kQTNativeDefaultPathStyle
```

The default pathname syntax of the platform.

kQTPOSIXPathStyle

Used on Unix-based systems where pathname components are delimited by slashes.

kQTHFSPathStyle

The Macintosh HFS file system syntax where the delimiters are colons.

kQTWindowsPathStyle

The Windows pathname syntax that uses backslashes as component delimiters.

outPath

A pointer to a CFStringRef entity where a reference to the newly created CFString will be returned.

### **Return Value**

See "Error Codes" in the QuickTime API Reference. Returns no Err if there is no error. Returns paramErr if outPath is NIL.

# Discussion

This function creates a new CFString that represents the full pathname of the storage location associated with the data handler passed in dh.

# **Version Notes**

Introduced in QuickTime 6.4.

### **Availability**

Carbon status: Supported; C interface file: Movies.h

# **Declared In**

Movies.h

# QTGetDataHandlerTargetNameCFString

Returns the name of the storage location associated with a data handler.

```
OSErr QTGetDataHandlerTargetNameCFString (
DataHandler dh,
CFStringRef *fileName);
```

dh

A data handler component instance that is associated with a file.

fileName

A pointer to a CFStringRef entity where a reference to the newly created CFString will be returned.

#### Raturn Value

See "Error Codes" in the QuickTime API Reference. Returns no Err if there is no error. Returns paramerr if fileName is NIL.

### Discussion

This function creates a new CFString that represents the name of the storage location associated with the data handler passed in dh.

### **Version Notes**

Introduced in QuickTime 6.4.

#### **Availability**

Carbon status: Supported; C interface file: Movies.h

### **Declared In**

Movies.h

# QTGetDataReferenceDirectoryDataReference

Returns a new data reference for a parent directory.

```
OSErr QTGetDataReferenceDirectoryDataReference (
   Handle dataRef,
   OSType dataRefType,
   UInt32 flags,
   Handle *outDataRef,
   OSType *outDataRefType );
```

### **Parameters**

dataRef

An alias data reference to which you want a new data reference that points to the directory.

dataRefType

The type the input data reference; must be AliasDataHandlerSubType.

flags

Currently not used; pass 0.

outDataRef

A pointer to a handle in which the newly created alias data reference is returned.

outDataRefType

A pointer to memory in which the OSType of the newly created data reference is returned.

#### **Return Value**

See "Error Codes" in the QuickTime API Reference. Returns no Err if there is no error. Returns parameter if either of the output parameters is NIL.

### Discussion

This function returns a new data reference that points to the parent directory of the storage location specified by the data reference passed in dataRef. The new data reference returned will have the same type as dataRefType.

#### **Version Notes**

Introduced in QuickTime 6.4.

# **Availability**

Carbon status: Supported; C interface file: Movies.h

#### Declared In

Movies.h

# QTGetDataReferenceFullPathCFString

Returns the full pathname of the target of the data reference as a CFString.

```
OSErr QTGetDataReferenceFullPathCFString (
    Handle dataRef,
    OSType dataRefType,
    QTPathStyle pathStyle,
    CFStringRef *outPath );
```

### **Parameters**

dataRef

An alias data reference to which you want a new data reference that points to the directory.

dataRefType

The type the input data reference; must be AliasDataHandlerSubType.

pathStyle

A constant that identifies the syntax of the pathname.

```
kQTNativeDefaultPathStyle
```

The default pathname syntax of the platform.

kQTPOSIXPathStyle

Used on Unix-based systems where pathname components are delimited by slashes.

kQTHFSPathStyle

The Macintosh HFS file system syntax where the delimiters are colons.

kQTWindowsPathStyle

The Windows pathname syntax that uses backslashes as component delimiters.

outPath

A pointer to a CFStringRef entity where a reference to the newly created CFString will be returned.

# **Return Value**

See "Error Codes" in the QuickTime API Reference. Returns no Err if there is no error. Returns paramerr if either of the output parameters was NIL or the value of dataRefType is not AliasDataHandlerSubType.

# Discussion

This function creates a new CFString that represents the full pathname of the target pointed to by the input data reference, which must be an alias data reference.

### **Version Notes**

Introduced in QuickTime 6.4.

## **Availability**

Carbon status: Supported; C interface file: Movies.h

#### **Declared In**

Movies.h

# QTGetDataReferenceTargetNameCFString

Returns the name of the target of a data reference as a CFString.

```
OSErr QTGetDataReferenceTargetNameCFString (
    Handle dataRef,
    OSType dataRefType,
    CFStringRef *name);
```

### **Parameters**

dataRef

An alias data reference to which you want a new data reference that points to its directory.

dataRefType

The type the input data reference; must be AliasDataHandlerSubType.

name

A pointer to a CFStringRef entity where a reference to the newly created CFString will be returned.

# **Return Value**

See "Error Codes" in the QuickTime API Reference. Returns no Err if there is no error. Returns paramErr if either of the output parameters was NIL or the value of dataRefType is not AliasDataHandlerSubType.

# Discussion

This function creates a new CFString that represents the name of the target pointed to by the input data reference, which must be an alias data reference.

# **Version Notes**

Introduced in QuickTime 6.4.

# **Availability**

Carbon status: Supported; C interface file: Movies.h

#### Declared In

Movies.h

# QTGetMovieProperty

Returns the value of a specific movie property.

inMovie

The movie for this operation. Your application obtains this movie identifier from such functions as NewMovie, NewMovieFromFile, and NewMovieFromHandle.

inPropClass

A property class.

inPropID

A property ID.

inPropValueSize

The size of the buffer allocated to hold the property value.

outPropValueAddress

A pointer to the buffer allocated to hold the property value.

outPropValueSizeUsed

On return, the actual size of the value written to the buffer.

#### **Return Value**

See "Error Codes" in the QuickTime API Reference. Returns no Err if there is no error.

#### **Version Notes**

Introduced in QuickTime 6.4.

# **Availability**

Carbon status: Supported; C interface file: Movies.h

# **Declared In**

Movies.h

# QTGetMoviePropertyInfo

Returns information about the properties of a movie.

## **Parameters**

inMovie

The movie for this operation. Your application obtains this movie identifier from such functions as NewMovie, NewMovieFromFile, and NewMovieFromHandle.

inPropClass

A property class.

inPropID

A property ID.

```
outPropType
```

A pointer to memory allocated to hold the property type on return.

outPropValueSize

A pointer to memory allocated to hold the size of the property value on return.

outPropertyFlags

A pointer to memory allocated to hold property flags on return.

### **Return Value**

See "Error Codes" in the QuickTime API Reference. Returns no Err if there is no error.

## **Version Notes**

Introduced in QuickTime 6.4.

# **Availability**

Carbon status: Supported; C interface file: Movies.h

# **Declared In**

Movies.h

# QTNewDataReferenceFromCFURL

Creates a URL data reference from a CFURL.

```
OSErr QTNewDataReferenceFromCFURL (
    CFURLRef url,
    UInt32 flags,
    Handle *outDataRef,
    OSType *outDataRefType );
```

# **Parameters**

ur1

A reference to a Core Foundation struct that represents the URL to which you want a URL data reference. These structs contain two parts: the string and a base URL, which may be empty. With a relative URL, the string alone does not fully specify the address; with an absolute URL it does.

flags

Currently not used; pass 0.

outDataRef

A pointer to a handle in which the newly created alias data reference is returned.

outDataRefType

A pointer to memory in which the <code>OSType</code> of the newly created data reference is returned.

### **Return Value**

See "Error Codes" in the QuickTime API Reference. Returns no Err if there is no error. Returns parameter if either of the output parameters is NIL

#### Discussion

The new URL data reference returned can be passed to other Movie Toolbox calls that take a data reference.

# **Version Notes**

Introduced in QuickTime 6.4.

# **Availability**

Carbon status: Supported; C interface file: Movies.h

### **Declared In**

Movies.h

# QTNewDataReferenceFromFSRef

Creates an alias data reference from a file specification.

### **Parameters**

fsspec

A pointer to an opaque file system reference.

flags

Currently not used; pass 0.

outDataRef

A pointer to a handle in which the newly created alias data reference is returned.

outDataRefType

A pointer to memory in which the OSType of the newly created data reference is returned.

#### **Return Value**

See "Error Codes" in the QuickTime API Reference. Returns no Err if there is no error. Returns parameter if either of the output parameters is NIL

#### Discussion

You can use File Manager functions to construct a file specification for a file to which you want the new alias data reference to point. Then you can pass the reference to other Movie Toolbox functions that take a data reference. To construct a file specification, the file must already exist. To create an alias data reference for a file that does not exist yet, such as a new file to be created by a Movie Toolbox function, call QTNewDataReferenceFromFSRefCFString.

## **Version Notes**

Introduced in QuickTime 6.4.

#### **Availability**

Carbon status: Supported; C interface file: Movies.h

# **Declared In**

Movies.h

# QTNewDataReferenceFromFSRefCFString

Creates an alias data reference from a file reference pointing to a directory and a file name.

#### **Parameters**

directoryRef

A pointer to an opaque file specification that specifies the directory of the newly created alias data reference.

fileName

A reference to a CFString that specifies the name of the file.

flags

Currently not used; pass 0.

outDataRef

A pointer to a handle in which the newly created alias data reference is returned.

outDataRefType

A pointer to memory in which the OSType of the newly created data reference is returned.

### **Return Value**

See "Error Codes" in the QuickTime API Reference. Returns no Err if there is no error. Returns parameter if either of the output parameters is NIL

### Discussion

This function is useful for creating an alias data reference to a file that does not exist yet. Note that you cannot construct an FSRef for a nonexistent file. You can use File Manager functions to construct an FSRef for the directory. Depending on where your file name comes from, you may already have it in a form of CFString, or you may have to call CFString functions to create a new CFString for the file name. Then you can pass the new alias data reference to other Movie Toolbox functions that take a data reference. If you already have an FSRef for the file you want, you can call QTNewDataReferenceFromFSRef instead.

### **Version Notes**

Introduced in QuickTime 6.4.

## **Availability**

Carbon status: Supported; C interface file: Movies.h

### **Declared In**

Movies.h

# QTNewDataReferenceFromFSSpec

Creates an alias data reference from a file specification of type FSSpec.

```
OSErr QTNewDataReferenceFromFSSpec (
   const FSSpec *fsspec,
   UInt32 flags,
   Handle *outDataRef,
   OSType *outDataRefType );
```

### **Parameters**

fsspec

A pointer to an opaque file system reference.

flags

Currently not used; pass 0.

outDataRef

A pointer to a handle in which the newly created alias data reference is returned.

```
outDataRefType
```

A pointer to memory in which the OSType of the newly created data reference is returned.

### **Return Value**

See "Error Codes" in the QuickTime API Reference. Returns no Err if there is no error. Returns parameter if either of the output parameters is NIL

#### Discussion

You can use File Manager functions to construct an FSSpec structure to specify a file. Then you can pass the new alias data reference to other Movie Toolbox functions that take a data reference. Because of the limitations of its data structure, an FSSpec may not work for a file with long or Unicode file names. Generally, you should use either QTNewDataReferenceFromFSRef or QTNewDataReferenceFromFSRefCFString instead.

### **Version Notes**

Introduced in QuickTime 6.4.

### **Availability**

Carbon status: Supported; C interface file: Movies.h

### **Declared In**

Movies.h

# QTNewDataReferenceFromFullPathCFString

Creates an alias data reference from a CFString that represents the full pathname of a file.

```
OSErr QTNewDataReferenceFromFullPathCFString (
    CFStringRef filePath,
    QTPathStyle pathStyle,
    UInt32 flags,
    Handle *outDataRef,
    OSType *outDataRefType);
```

### **Parameters**

filePath

A CFString that represents the full pathname of a file.

pathStyle

A constant that identifies the syntax of the pathname.

kQTNativeDefaultPathStyle

The default pathname syntax of the platform.

kQTPOSIXPathStyle

Used on Unix-based systems where pathname components are delimited by slashes.

kQTHFSPathStyle

The Macintosh HFS file system syntax where the delimiters are colons.

kQTWindowsPathStyle

The Windows pathname syntax that uses backslashes as component delimiters.

flags

Currently not used; pass 0.

outDataRef

A pointer to a handle in which the newly created alias data reference is returned.

outDataRefType

A pointer to memory in which the OSType of the newly created data reference is returned.

#### Return Value

See "Error Codes" in the QuickTime API Reference. Returns no Err if there is no error. Returns parameter if either of the output parameters is NIL

#### Discussion

You need to specify the syntax of the pathname as one of the QTPathStyle constants. The new alias data reference created can be passed to other Movie Toolbox calls that take a data reference.

### **Version Notes**

Introduced in QuickTime 6.4.

### **Availability**

Carbon status: Supported; C interface file: Movies.h

### **Declared In**

Movies.h

# QTNewDataReferenceFromURLCFString

Creates a URL data reference from a CFString that represents a URL string.

```
OSErr QTNewDataReferenceFromURLCFString (
    CFStringRef urlString,
    UInt32 flags,
    Handle *outDataRef,
    OSType *outDataRefType);
```

## **Parameters**

ur1String

A CFString that represents a URL string.

flags

Currently not used; pass 0.

outDataRef

A pointer to a handle in which the newly created alias data reference is returned.

outDataRefType

A pointer to memory in which the OSType of the newly created data reference is returned.

### **Return Value**

See "Error Codes" in the QuickTime API Reference. Returns no Err if there is no error. Returns parameter if either of the output parameters is NIL

### Discussion

The new URL data reference returned can be passed to other Movie Toolbox calls that take a data reference.

### **Version Notes**

Introduced in QuickTime 6.4.

### **Availability**

Carbon status: Supported; C interface file: Movies.h

### **Declared In**

Movies.h

# QTNewDataReferenceWithDirectoryCFString

Creates an alias data reference from another alias data reference pointing to the parent directory and a CFString that contains the file name.

```
OSErr QTNewDataReferenceWithDirectoryCFString (
    Handle inDataRef,
    OSType inDataRefType,
    CFStringRef targetName,
    UInt32 flags,
    Handle *outDataRef,
    OSType *outDataRefType);
```

### **Parameters**

inDataRef

An alias data reference pointing to the parent directory.

inDataRefType

The type of the parent directory data reference; it must be AliasDataHandlerSubType.

targetName

A reference to a CFString containing the file name.

flags

Currently not used; pass 0.

outDataRef

A pointer to a handle in which the newly created alias data reference is returned.

outDataRefType

A pointer to memory in which the OSType of the newly created data reference is returned.

### **Return Value**

See "Error Codes" in the OuickTime API Reference. Returns no Frr if there is no error.

#### Discussion

In conjunction with QTGetDataReferenceDirectoryDataReference, this function is useful to construct an alias data reference to a file in the same directory as the one you already have a data reference for. Then you can pass the new alias data reference to other Movie Toolbox functions that take a data reference.

## **Version Notes**

Introduced in OuickTime 6.4.

## **Availability**

Carbon status: Supported; C interface file: Movies.h

### **Declared In**

Movies.h

# QTRemoveComponentPropertyListener

Removes a component property monitoring callback.

```
ComponentResult QTRemoveComponentPropertyListener (
    ComponentInstance inComponent,
    ComponentPropertyClass inPropClass,
    ComponentPropertyID inPropID,
    QTComponentPropertyListenerUPP inDispatchProc,
    void *inUserData ); /* can be
NULL */
```

inComponent

A component instance, which you can get by calling <code>OpenComponent</code> or <code>OpenDefaultComponent</code>. <code>inPropClass</code>

A value of type OSType that specifies a property class:

kComponentPropertyClassPropertyInfo('pnfo')

A QTComponentProperty Info (page 89) structure that defines a property information class.

kComponentPropertyInfoList('list')

An array of QTComponentPropertyInfo structures, one for each property.

kComponentPropertyCacheSeed ('seed')

A component property cache seed value.

kComponentPropertyExtendedInfo ('meta')

A CFDictionary with extended property information.

kComponentPropertyCacheFlags ('flgs')

One of the following two flags:

k Component Property Cache Flag Not Persistent

Property metadata should not be saved in persistent cache.

kComponentPropertyCacheFlagIsDynamic

Property metadata should not be cached at all.

inPropID

A value of type OSType that specifies a property ID.

inDispatchProc

A Universal Procedure Pointer to a QTComponentPropertyListenerProc (page 88) callback.

inUserData

User data to be passed to the callback.

### **Return Value**

See "Error Codes" in the QuickTime API Reference. Returns no Err if there is no error.

## **Version Notes**

Introduced in OuickTime 6.4.

# **Availability**

Carbon status: Supported; C interface file: ImageCompression.h

## **Declared In**

ImageCompression.h

# QTRemoveMoviePropertyListener

Removes a movie property monitoring callback.

### **Parameters**

inMovie

The movie for this operation. Your application obtains this movie identifier from such functions as NewMovie, NewMovieFromFile, and NewMovieFromHandle.

inPropClass

A property class.

inPropID

A property ID.

inListenerProc

A Universal Procedure Pointer to a QTMoviePropertyListenerProc (page 88) callback.

inUserData

User data to be passed to the callback.

### **Return Value**

See "Error Codes" in the OuickTime API Reference. Returns no Err if there is no error.

#### **Version Notes**

Introduced in QuickTime 6.4.

### **Availability**

Carbon status: Supported; C interface file: Movies.h

### **Declared In**

Movies.h

## QTSetComponentProperty

Sets the value of a specific component property.

```
ComponentResult QTSetComponentProperty (
    ComponentInstance inComponent,
    ComponentPropertyClass inPropClass,
    ComponentPropertyID inPropID,
    ByteCount inPropValueSize,
    ConstComponentValuePtr inPropValueAddress);
```

# **Parameters**

inComponent

A component instance, which you can get by calling <code>OpenComponent</code> or <code>OpenDefaultComponent</code>.

```
inPropClass
```

A value of type OSType that specifies a property class:

kComponentPropertyClassPropertyInfo('pnfo')

A QTComponentPropertyInfo (page 89) structure that defines a property information class.

kComponentPropertyInfoList('list')

An array of QTComponentPropertyInfo structures, one for each property.

kComponentPropertyCacheSeed ('seed')

A component property cache seed value.

kComponentPropertyExtendedInfo('meta')

A CFDictionary with extended property information.

kComponentPropertyCacheFlags ('flgs')

One of the following two flags:

k Component Property Cache Flag Not Persistent

Property metadata should not be saved in persistent cache.

kComponentPropertyCacheFlagIsDynamic

Property metadata should not be cached at all.

inPropID

A value of type OSType that specifies a property ID.

inPropValueSize

The size of the buffer allocated to hold the property value.

outPropValueAddress

A pointer to the buffer allocated to hold the property value.

## **Return Value**

See "Error Codes" in the QuickTime API Reference. Returns no Err if there is no error.

### **Version Notes**

Introduced in QuickTime 6.4.

### **Availability**

Carbon status: Supported; C interface file: ImageCompression.h

## Declared In

ImageCompression.h

## QTSetMovieProperty

Sets the value of a specific movie property.

inMovie

The movie for this operation. Your application obtains this movie identifier from such functions as NewMovie, NewMovieFromFile, and NewMovieFromHandle.

inPropClass

A property class.

inPropID

A property ID.

inPropValueSize

The size of the buffer allocated to hold the property value.

outPropValueAddress

A pointer to the buffer allocated to hold the property value.

### **Return Value**

See "Error Codes" in the QuickTime API Reference. Returns no Enn if there is no error.

### **Version Notes**

Introduced in QuickTime 6.4.

### **Availability**

Carbon status: Supported; C interface file: Movies.h

### **Declared In**

Movies.h

# QTVideoOutputCopyIndAudioOutputDeviceUID

Identifies the audio device being used by a video output component.

#### **Parameters**

VΟ

Video output component whose audio output is being asked about.

index

Which of video output component's audio outputs is being asked about.

audioDeviceUID

Returned unique identifier for the audio device. If the UID is NIL, the movie is playing to the default device.

## **Return Value**

See "Error Codes" in the QuickTime API Reference. Returns no Err if there is no error. Returns badComponentInstance if vo is not a valid ComponentInstance. Returns badComponentSelector if vo doesn't support this function. Returns paramerr if audioDeviceUID is NIL, or if there is no device with the passed index.

#### Discussion

The returned audioDeviceUID has already been retained for the caller, using standard Core Foundation copy semantics.

### **Version Notes**

Introduced in QuickTime 6.4.

### **Availability**

Carbon status: Supported; Cinterface file: QuickTimeComponents.h

#### **Declared In**

QuickTimeComponents.h

## SetTimeBaseOffsetTimeBase

Attaches an offset time base to another time base.

### **Parameters**

masterOffsetTimeBase

The time base to which the offset time base is to be attached. A NIL value can be passed when the offset time base has already be set but a new offset value is needed.

offsetTimeBase

The offset time base to be attached.

offsetZero

A pointer to a TimeRecord value set to the offset between the master time base and the offset time base. Passing a negative value means the offset time base will start sooner.

### **Return Value**

See "Error Codes" in the QuickTime API Reference. Returns no Err if there is no error.

### **Version Notes**

Introduced in QuickTime 6.4.

### **Availability**

Carbon status: Supported; C interface file: Movies.h

#### **Declared In**

Movies.h

# **VDIIDCGetCSRData**

Reads a camera's CSR registers directly.

```
VideoDigitizerError VDIIDCGetCSRData (
    VideoDigitizerComponent ci,
    Boolean offsetFromUnitBase,
    UInt32 offset,
    UInt32* data );
```

ci

The component instance that identifies your connection to a video digitizer component. The digitizer's subtype must be vdSubtypeIIDC ('iidc').

```
offsetFromUnitBase
```

Pass TRUE if the offset is relative to the initial unit space (FFFF FXXX XXXX), FALSE if the offset is relative to the initial register space (FFFF F000 0000).

offset

Offset in bytes of the value to read.

data

Location to store the value (of type UInt32) that was read.

### **Return Value**

See "Error Codes" in the OuickTime API Reference. Returns no Err if there is no error.

### Discussion

You might want to read a camera's registers directly if you're querying the state of a feature not accessed by VDIIDCGetFeatures or if some camera-specific information must be accessed.

## **Special Considerations**

The initial release of the QuickTime IIDC Digitizer improperly used a value of FFFF 0000 0000 for the start of the register space. If using the QuickTime IIDC Digitizer and 0x00020100 = GetComponentVersion(), you must add 0xF000 0000 to the offset when accessing the register space.

#### **Version Notes**

Introduced in QuickTime 6.4.

### **Availability**

Carbon status: Supported; Cinterface file: QuickTimeComponents.h

## Declared In

QuickTimeComponents.h

## **VDIIDCGetDefaultFeatures**

Places atoms in a QuickTime atom container that specify the default capabilities and default state of a camera's IIDC features.

## **Parameters**

ci

The component instance that identifies your connection to a video digitizer component. The digitizer's subtype must be vdSubtypeIIDC ('iidc').

container

Upon return, a pointer to a QuickTime atom container containing atoms of type vdIIDCAtomTypeFeature for each IIDC camera feature whose default is known. See "IIDC Feature Atoms" (page 25). The container may be empty if defaults cannot be determined.

#### Return Value

See "Error Codes" in the QuickTime API Reference. Returns noErr if there is no error.

### Discussion

The digitizer will create the QuickTime atom container, and it is the responsibility of the client to delete it if the routine does not return an error.

#### **Version Notes**

Introduced in QuickTime 6.4.

### **Availability**

Carbon status: Supported; C interface file: QuickTimeComponents.h

#### Declared In

QuickTimeComponents.h

### **VDIIDCGetFeatures**

Places atoms in a QuickTime atom container that specify the current capabilities of a camera and the state of its IIDC features.

#### **Parameters**

сi

The component instance that identifies your connection to a video digitizer component. The digitizer's subtype must be vdSubtypeIIDC ('iidc').

container

Upon return, a pointer to a QuickTime atom container containing atoms of type vdIIDCAtomTypeFeature for each IIDC camera feature. See "IIDC Feature Atoms" (page 25). If the camera has not implemented any IIDC features the container returns empty.

## **Return Value**

See "Error Codes" in the QuickTime API Reference. Returns noErr if there is no error.

## Discussion

The digitizer creates the container, and it is the responsibility of the client to ultimately delete it if the routine does not return an error. Since the values that this function retrieves might change underneath the client, they should not be cached but should be retrieved each time they are needed.

#### **Version Notes**

Introduced in QuickTime 6.4.

## **Availability**

Carbon status: Supported; Cinterface file: QuickTimeComponents.h

### **Declared In**

QuickTimeComponents.h

# **VDIIDCGetFeaturesForSpecifier**

Places atoms in a QuickTime atom container that specify the current state of a single camera IIDC feature or group of features.

```
VideoDigitizerError VDIIDCGetFeaturesForSpecifier (
    VideoDigitizerComponent ci,
    OSType specifier,
    QTAtomContainer *container );
```

ci

The component instance that identifies your connection to a video digitizer component. The digitizer's subtype must be vdSubtypeIIDC ('iidc').

specifier

### The feature or group of features to be retrieved:

```
// IIDC feature types
  vdIIDCFeatureGain
                        = 'gain',
                       = 'iris',
  vdIIDCFeatureIris
  = 'fcus',
= 'pan',
  vdIIDCFeatureFocus
  vdIIDCFeatureEdgeEnhancement = 'eden'
  vdIIDCFeatureLightingHint = 'lhnt'
// IIDC group types
  vdIIDCGroupImage
vdIIDCGroupColor
vdIIDCGroupMechanics
vdIIDCGroupTrigger
                     = 'imag',
                        = 'colr',
                      = 'mech',
                        = 'trig'
```

Upon return, a pointer to a QuickTime atom container containing atoms of type vdIIDCAtomTypeFeature for each IIDC camera feature corresponding to the specifier. See "IIDC Feature Atoms" (page 25). If the camera has not implemented any of the specified features the container returns empty.

#### Return Value

container

See "Error Codes" in the QuickTime API Reference. Returns no Err if there is no error.

### Discussion

The digitizer creates the container, and it is the responsibility of the client to ultimately delete it if the routine does not return an error. Since the values that this function retrieves might change underneath the client, they should not be cached but should be retrieved each time they are needed.

### **Version Notes**

Introduced in QuickTime 6.4.

## **Availability**

Carbon status: Supported; Cinterface file: QuickTimeComponents.h

#### **Declared In**

QuickTimeComponents.h

## **VDIIDCSetCSRData**

Writes to a camera's CSR registers directly.

### **Parameters**

ci

The component instance that identifies your connection to a video digitizer component. The digitizer's subtype must be vdSubtypeIIDC ('iidc').

```
offsetFromUnitBase
```

Pass TRUE if the offset is relative to the initial unit space (FFFF FXXX XXXX), FALSE if the offset is relative to the initial register space (FFFF F000 0000).

offset

Offset in bytes of the value to set.

data

Location of the value (of type UInt32) to write.

### **Return Value**

See "Error Codes" in the OuickTime API Reference. Returns no Frr if there is no error.

#### Discussion

You might want to write to a camera's registers directly if you're setting the state of a feature not accessed by VDIIDCSetFeatures or if some camera-specific information must be set.

### **Special Considerations**

The initial release of the QuickTime IIDC Digitizer improperly used a value of FFFF 0000 0000 for the start of the register space. If using the QuickTime IIDC Digitizer and  $0 \times 00020100 = \text{GetComponentVersion()}$ , you must add  $0 \times \text{F}000 0000$  to the offset when accessing the register space.

## **Version Notes**

Introduced in OuickTime 6.4.

# **Availability**

Carbon status: Supported; Cinterface file: QuickTimeComponents.h

### **Declared In**

QuickTimeComponents.h

### **VDIIDCSetFeatures**

Changes the state of a camera's IIDC features.

```
VideoDigitizerError VDIIDCSetFeatures (
    VideoDigitizerComponent ci,
    QTAtomContainer *container);
```

#### **Parameters**

ci

The component instance that identifies your connection to a video digitizer component. The digitizer's subtype must be vdSubtypeIIDC ('iidc').

container

A pointer to a QuickTime atom container populated with atoms of type vdIIDCAtomTypeFeature; see "IIDC Feature Atoms" (page 25). The container may have one or many atoms in it. An empty container will cause the function to have no effect.

### **Return Value**

See "Error Codes" in the QuickTime API Reference. Returns noErr if there is no error.

#### Discussion

It is the responsibility of the client to provide the QuickTime atom container and delete it after use.

### **Version Notes**

Introduced in QuickTime 6.4.

### **Availability**

Carbon status: Supported; Cinterface file: QuickTimeComponents.h

## **Declared In**

QuickTimeComponents.h

# **Callbacks**

The callback functions new to the QuickTime 6.4 API are documented alphabetically in this section.

## QTComponentPropertyListenerFilterProc

Supports QTComponentPropertyListenerCollectionNotifyListeners (page 60).

```
ComponentPropertyClass
ComponentPropertyID
QTComponentPropertyListenerUPP
const void
const void
const void
tinListenerCallbackProc,
inListenerProcRefCon,
inFilterProcRefCon);
```

inCollection

The property listener reference that was returned by a previous call to

 ${\tt QTComponentPropertyListenerCollectionCreate.}$ 

*inCollectionContext* 

A pointer to a QTComponentPropertyInfo (page 89) structure.

inNotifier

An instance of the notifying component.

inPropClass

A value of type <code>OSType</code> that specifies a property class:

kComponentPropertyClassPropertyInfo('pnfo')

A QTComponentPropertyInfo (page 89) structure that defines a property information class.

kComponentPropertyInfoList('list')

An array of QTComponentPropertyInfo structures, one for each property.

kComponentPropertyCacheSeed('seed')

A component property cache seed value.

kComponentPropertyExtendedInfo ('meta')

A CFDictionary with extended property information.

kComponentPropertyCacheFlags('flgs')

One of the following two flags:

kComponentPropertyCacheFlagNotPersistent

Property metadata should not be saved in persistent cache.

kComponentPropertyCacheFlagIsDynamic

Property metadata should not be cached at all.

inPropID

A value of type OSType that specifies a property ID.

inListenerCallbackProc

A QTComponentPropertyListenerProc (page 88) callback.

inListenerProcRefCon

A reference constant to be passed to your QTComponentPropertyListenerProc callback. Use this parameter to point to a data structure containing any information your callback needs.

inFilterProcRefCon

A reference constant to be passed to the callback specified in the filterProcUPP field of the QTComponentPropertyListenerCollectionContext structure pointed to by the inCollectionContext parameter. Use this parameter to point to a data structure containing any information your callback needs.

# QTComponentPropertyListenerProc

```
Supports QTAddComponentPropertyListener (page 55) and
QTRemoveComponentPropertyListener (page 76).
typedef void (*OTComponentPropertyListenerProcPtr)
(ComponentInstance inComponent, ComponentPropertyClass inPropClass,
ComponentPropertyID inPropID, void *inUserData);
// Declaration of a typical application-defined function
void MyQTComponentPropertyListenerProc (
    componentInstance inComponent,
ComponentPropertyClass
ComponentPropertyID inPropID,
yoid
                                  *inUserData );
    void
Parameters
inComponent
      A reference to the component for this operation.
inPropClass
      A value of type OSType that specifies a property class:
      kComponentPropertyClassPropertyInfo('pnfo')
            A QTComponentPropertyInfo (page 89) structure that defines a property information class.
      kComponentPropertyInfoList('list')
            An array of QTComponentPropertyInfo structures, one for each property.
      kComponentPropertyCacheSeed ('seed')
            A component property cache seed value.
      kComponentPropertyExtendedInfo('meta')
            A CFDictionary with extended property information.
      kComponentPropertyCacheFlags('flgs')
            One of the following two flags:
      kComponentPropertyCacheFlagNotPersistent
            Property metadata should not be saved in persistent cache.
      kComponentPropertyCacheFlagIsDynamic
            Property metadata should not be cached at all.
inPropID
      A value of type OSType that specifies a property ID.
```

# **QTMoviePropertyListenerProc**

inUserData

Supports QTAddMoviePropertyListener (page 56) and QTRemoveMoviePropertyListener (page 78).

```
typedef void (*QTMoviePropertyListenerProcPtr) (Movie
inMovie, QTPropertyClass inPropClass, QTPropertyID inPropID, void
*inUserData);
```

A pointer to data that QuickTime will pass to your callback.

inMovie

The movie for this operation. Your application obtains this movie identifier from such functions as NewMovie, NewMovieFromFile, and NewMovieFromHandle.

inPropClass

A property class.

inPropID

A property ID.

inUserData

A pointer to data for your callback.

# **Data Structures**

The data structures new to the QuickTime 6.4 API are documented alphabetically in this section.

# QTComponentPropertyInfo

Stores information for component property functions.

### **Fields**

propClass

A value of type OSType that specifies a property class:

kComponentPropertyClassPropertyInfo('pnfo')

A QTComponentPropertyInfo (page 89) structure that defines a property information class.

kComponentPropertyInfoList('list')

An array of QTComponentPropertyInfo structures, one for each property.

kComponentPropertyCacheSeed ('seed')

A component property cache seed value.

kComponentPropertyExtendedInfo('meta')

A CFDictionary with extended property information.

kComponentPropertyCacheFlags('flgs')

One of the following two flags:

kComponentPropertyCacheFlagNotPersistent

Property metadata should not be saved in persistent cache.

kComponent Property Cache Flag Is Dynamic

Property metadata should not be cached at all.

propID

A value of type OSType that specifies a property ID.

propType

The type of the property.

propSize

The size of the property in bytes.

propFlags

Component property flags.

### **Version Notes**

Introduced in QuickTime 6.4.

### **Availability**

Carbon status: Supported; Cinterface file: QuickTimeComponents.h

### **Platform Considerations**

Associated functions: QTAddComponentPropertyListener,

 ${\tt QTComponentPropertyListenerCollectionAddListener,}$ 

QTComponentPropertyListenerCollectionHasListenersForProperty,

QTComponentPropertyListenerCollectionNotifyListeners,

QTComponentPropertyListenerCollectionRemoveListener, QTGetComponentProperty,

QTGetComponentPropertyInfo, QTRemoveComponentPropertyListener,

QTSetComponentProperty, QTComponentPropertyListenerFilterProc,

QTComponentPropertyListenerProc

# QTComponentPropertyListenerCollectionContext

Provides context information for a QTComponentPropertyListenerFilterProc callback.

### **Fields**

version

The version of this callback.

filterProcUPP

A Universal Procedure Pointer to a QTComponentPropertyListenerFilterProc (page 86) callback.

filterProcData

A pointer to data for the callback.

### **Version Notes**

Introduced in QuickTime 6.4.

## **Availability**

Carbon status: Supported; Cinterface file: QuickTimeComponents.h

**Platform Considerations** 

Associated function: QTComponentPropertyListenerCollectionNotifyListeners

## **VDIIDCFeatureAtomTypeAndID**

Provides content for the vdIIDCAtomTypeFeatureAtomTypeAndID atom type. See "Type And ID Atoms" (page 25).

# Fields

feature

Type of the feature (see Discussion below).

group

Group that categorizes the feature (see Discussion below).

name

Name of the feature.

atomType

Atom type that contains the feature's settings. See "IIDC Settings Atoms" (page 25).

atomID

Atom ID of the atom that contains the feature's settings.

#### Discussion

The following are the possible values for the feature and group parameters:

### **Version Notes**

Introduced in QuickTime 6.4.

## **Availability**

Carbon status: Supported; C interface file: QuickTimeComponents.h

### **Platform Considerations**

**Associated functions:** VDIIDCGetDefaultFeatures, VDIIDCGetFeatures, VDIIDCGetFeaturesForSpecifier

# **VDIIDCFeatureCapabilities**

Provides IIDC feature capabilities information to the VDIIDCFeatureSettings (page 93) data structure.

### **Fields**

flags

Flags that determine characteristics of a given feature.

vdIIDCFeatureFlagOn

Set if feature can be turned on.

vdIIDCFeatureFlagOff

Set if the feature can be turned off.

vdIIDCFeatureFlagManual

Set if the feature can be put into manual mode.

vdIIDCFeatureFlagAuto

Set if the feature can be put into automatic mode.

vdIIDCFeatureFlagTune

Set if the feature can be tuned. When tuned, a feature drops into automatic mode until it stabilizes and then it reverts to manual mode.

vdIIDCFeatureFlagRawControl

Set if the feature's value can be specified in raw values. Raw values are unitless and their meaning can vary from camera to camera.

vdIIDCFeatureFlagAbsoluteControl

Set if the feature's value can be specified in absolute units. Absolute values are expressed in engineering units, such as dB or degrees.

rawMinimum

Raw minimum value.

rawMaximum

Raw maximum value.

absoluteMinimum

Absolute minimum value.

absoluteMaximum

Absolute maximum value.

#### **Version Notes**

Introduced in QuickTime 6.4.

### **Availability**

Carbon status: Supported; C interface file: QuickTimeComponents.h

**Platform Considerations** 

Associated functions: VDIIDCGetDefaultFeatures, VDIIDCGetFeatures, VDIIDCGetFeaturesForSpecifier

# **VDIIDCFeatureSettings**

Provides content for the vdIIDCAtomTypeFeatureSettings atom type. See "IIDC Feature Atoms" (page 25).

#### **CHAPTER 1**

What's New in QuickTime 6.4 For Mac OS X

```
struct VDIIDCFeatureSettings {
   VDIIDCFeatureCapabilities
                                capabilities;
   VDIIDCFeatureState
                                 state;
};
```

#### **Fields**

capabilities

A VDIIDCFeatureCapabilities (page 92) data structure that describes a camera's feature capabilities.

state

A VDIIDCFeatureState (page 94) data structure that describes a camera's current feature state.

## Discussion

This data structure can be used to hold data for the following IIDC features: vdIIDCFeatureHue, vdIIDCFeatureSaturation, vdIIDCFeatureSharpness, vdIIDCFeatureBrightness, vdIIDCFeatureGain, vdIIDCFeatureIris. vdIIDCFeatureShutter, vdIIDCFeatureExposure, vdIIDCFeatureWhiteBalanceU. vdIIDCFeatureWhiteBalanceV. vdIIDCFeatureGamma. vdIIDCFeatureTemperature, vdIIDCFeatureZoom, vdIIDCFeatureFocus, vdIIDCFeaturePan, vdIIDCFeatureTilt, vdIIDCFeatureOpticalFilter, vdIIDCFeatureEdgeEnhancment

### Version Notes

Introduced in QuickTime 6.4.

### **Availability**

Carbon status: Supported; Cinterface file: QuickTimeComponents.h

### Platform Considerations

**Associated functions:** VDIIDCGetDefaultFeatures, VDIIDCGetFeatures, VDIIDCGetFeaturesForSpecifier, VDIIDCSetFeatures (uses only the state field)

# **VDIIDCFeatureState**

Provides IIDC feature state information for the VDIIDCFeatureSettings (page 93) data structure.

```
struct VDIIDCFeatureState {
   UInt32
                    flags;
   QTFloatSingle
                     value;
}:
```

## **Fields**

flags

Feature flags.

value

Feature value.

## **Version Notes**

Introduced in QuickTime 6.4.

## **Availability**

Carbon status: Supported; Cinterface file: QuickTimeComponents.h

### **Platform Considerations**

```
Associated functions: VDIIDCGetDefaultFeatures, VDIIDCGetFeatures, VDIIDCGetFeaturesForSpecifier, VDIIDCSetFeatures
```

# **VDIIDCFocusPointSettings**

Provides focus point data for the vdIIDCAtomTypeFocusPointSettings atom type. See "IIDC Settings Atoms" (page 25).

```
struct VDIIDCFocusPointSettings {
    Point focusPoint;
};
```

### **Fields**

focusPoint

A focus point value relative to the rectangle returned by SGGetSrcVideoBounds. When using this data structure to set the focus point, the focus point must be within the rectangle specified by SGSetVideoRect.

### **Version Notes**

Introduced in QuickTime 6.4.

### **Availability**

Carbon status: Supported; C interface file: QuickTimeComponents.h

## **Platform Considerations**

```
Associated functions: VDIIDCGetDefaultFeatures, VDIIDCGetFeatures, VDIIDCGetFeaturesForSpecifier, VDIIDCSetFeatures
```

### **Special Considerations**

The focus point feature is not part of the IIDC 1394-based Digital Camera Specification.

# **VDIIDCLightingHintSettings**

Provides lighting hint data for the vdIIDCAtomTypeLightingHintSettings atom type. See "IIDC Settings Atoms" (page 25).

```
struct VDIIDCLightingHintSettings {
    UInt32     capabilityFlags;
    UInt32     stateFlags;
};
```

### **Fields**

```
capabilityFlags
```

Flags that specify particular lighting hint capabilities. This field is ignored by the VDIIDCSetFeatures function:

```
vdIIDCLightingHintNormal
```

Set if the camera supports the normal light hint.

```
vdIIDCLightingHintLow
```

Set if the camera supports the low light hint.

```
stateFlags
```

Flags that specify particular lighting hint states:

```
vdIIDCLightingHintNormal
```

Set if the camera is using or should be using the normal light hint.

```
vdIIDCLightingHintLow
```

Set if the camera is using or should be using the low light hint.

### **Version Notes**

Introduced in OuickTime 6.4.

### **Availability**

Carbon status: Supported; Cinterface file: QuickTimeComponents.h

### **Platform Considerations**

```
Associated functions: VDIIDCGetDefaultFeatures, VDIIDCGetFeatures, VDIIDCGetFeatures vDIIDCGetFeatures
```

## **Special Considerations**

The lighting hint feature is not part of the IIDC 1394-based Digital Camera Specification.

# **VDIIDCTriggerCapabilities**

Provides IIDC trigger capability information for the VDIIDCTriggerSettings (page 98) data structure.

### **Fields**

flags

Flags that specify particular trigger capabilities:

vdIIDCTriggerFlagOn

Set if the trigger can be turned on.

vdIIDCTriggerFlagOff

Set if the trigger can be turned off.

vdIIDCTriggerFlagActiveHigh

Set if the trigger can be active high.

vdIIDCTriggerFlagActiveLow

Set if the trigger can be active low.

vdIIDCTriggerFlagMode0

Set if the trigger can operate in mode 0. In mode 0, the camera starts integrating light at the active edge of the external trigger. The integration time is controlled by the shutter feature.

vdIIDCTriggerFlagMode1

Set if the trigger can operate in mode 1. In mode 1, the camera starts integrating light at the active edge of the external trigger. The integration time is equal to the time the trigger is active.

vdIIDCTriggerFlagMode2

Set if the trigger can operate in mode 2. In mode 2, the camera starts integrating light at the active edge of the external trigger. Integration continues until the nth active edge, where n is greater than or equal to 2.

vdIIDCTriggerFlagMode3

Set if the trigger can operate in mode 3. In mode 3, the camera starts integrating light at the active edge of the internal trigger. The trigger's cycle time is n times the cycle time of the fastest frame rate, where n is greater than or equal to 1. Integration time is controlled by the shutter feature.

 $\verb|vdIIDCTriggerFlagRawControl||\\$ 

Set if the trigger's value can be specified in unitless terms.

vdIIDCTriggerFlagAbsoluteControl

Set if the trigger's value can be specified in absolute (engineering) units of time.

absoluteMinimum

 $\textbf{The minimum trigger value when } \verb|vdIIDCTriggerFlagAbsoluteControl| is set. \\$ 

absoluteMaximum

The maximum trigger value when vdIIDCTriggerFlagAbsoluteControl is set.

### Discussion

This data structure is ignored by the <code>VDIIDCSetFeatures</code> (page 86) function.

#### **Version Notes**

Introduced in QuickTime 6.4.

## **Availability**

Carbon status: Supported; Cinterface file: QuickTimeComponents.h

#### **Platform Considerations**

```
\begin{tabular}{ll} \textbf{Associated functions:} VDIIDCGetDefaultFeatures, VDIIDCGetFeatures, VDIIDCGetFeatures, VDIIDCGetFeaturesForSpecifier, \end{tabular}
```

# **VDIIDCTriggerSettings**

Provides trigger data for the vdIIDCAtomTypetriggerSettings atom type. See "IIDC Settings Atoms" (page 25).

```
struct VDIIDCTriggerSettings {
    VDIIDCTriggerCapabilities capabilities;
    VDIIDCTriggerState state;
};
```

### **Fields**

capabilities

A VDIIDCTriggerCapabilities (page 96) data structure.

state

A VDIIDCTriggerState (page 98) data structure.

### **Version Notes**

Introduced in OuickTime 6.4.

### **Availability**

Carbon status: Supported; Cinterface file: QuickTimeComponents.h

## **Platform Considerations**

```
Associated functions: VDIIDCGetDefaultFeatures, VDIIDCGetFeatures, VDIIDCGetFeatures VDIIDCGetFeatures
```

# **VDIIDCTriggerState**

Provides IIDC trigger state information for the VDIIDCTriggerSettings (page 98) data structure.

### **Fields**

flags

Flags that specify current or default trigger settings (depending on whether VDIIDCGetFeatures, VDIIDCSetFeatures, or VDIIDCGetDefaultFeatures was originally called):

vdIIDCTriggerFlagOn

Set if the trigger is or should be turned on.

vdIIDCTriggerFlagOff

Set if the trigger is or should be turned off.

vdIIDCTriggerFlagActiveHigh

Set if the trigger is or should be active high.

vdIIDCTriggerFlagActiveLow

Set if the trigger is or should be active low.

vdIIDCTriggerFlagMode0

Set if the trigger is or should operate in mode 0. In mode 0, the camera starts integrating light at the active edge of the external trigger. The integration time is controlled by the shutter feature.

vdIIDCTriggerFlagMode1

Set if the trigger is or should operate in mode 1. In mode 1, the camera starts integrating light at the active edge of the external trigger. The integration time is equal to the time the trigger is active.

vdIIDCTriggerFlagMode2

Set if the trigger is or should operate in mode 2. In mode 2, the camera starts integrating light at the active edge of the external trigger. Integration continues until the nth active edge, where n is greater than or equal to 2.

vdIIDCTriggerFlagMode3

Set if the trigger is or should operate in mode 3. In mode 3, the camera starts integrating light at the active edge of the internal trigger. The trigger's cycle time is n times the cycle time of the fastest frame rate, where n is greater than or equal to 1. Integration time is controlled by the shutter feature.

vdIIDCTriggerFlagRawControl

Set if the trigger's value is or should be specified in unitless terms.

vdIIDCTriggerFlagAbsoluteControl

Set if the trigger's value is or should be specified in absolute (engineering) units of time.

mode2TransitionCount

When mode 2 is set, the current or default number of transitions.

mode3FrameRateMultiplier

When mode 3 is set, the current or default frame rate multiplier.

ahsoluteValue

When using absolute units, the QTFloatSingle representation of the value in either mode2TransitionCount (if mode 2 is set) or mode3FrameRateMultiplier (if mode 3 is set).

### **CHAPTER 1**

What's New in QuickTime 6.4 For Mac OS X

### **Version Notes**

Introduced in QuickTime 6.4.

## **Availability**

Carbon status: Supported; Cinterface file: QuickTimeComponents.h

#### **Platform Considerations**

**Associated functions:** VDIIDCGetDefaultFeatures, VDIIDCGetFeatures, VDIIDCGetFeaturesForSpecifier, VDIIDCSetFeatures

# **VDIIDC Call Selectors**

# The following selectors apply to VDIIDC component calls: